# General Contractor Starter Pack User Guide

**UPDATED ON 5/30/2018** 

**PlanSwift** 

**Authored by: Dave Hansen** 

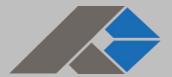

#### Contents

| Overview                                                |    |
|---------------------------------------------------------|----|
| Purchasing and Installation                             | 5  |
| Purchasing Plugins                                      | 5  |
| Installation and Uninstallation                         | 5  |
| Features                                                | 5  |
| How To                                                  | 7  |
| How to: Copy and Paste an Assembly                      | 7  |
| How to: Copy and Paste Parts                            | 11 |
| How to: Drag and Drop Parts                             | 15 |
| FAQ                                                     | 17 |
| Compendium                                              | 18 |
| General Contractor – 01 General Requirements            | 18 |
| General Contractor – 02 Existing Conditions             | 19 |
| General Contractor – 03 Concrete                        | 20 |
| General Contractor – 04 Masonry                         | 22 |
| General Contractor – 05 Metals                          | 23 |
| General Contractor – 06 Wood, Plastics, and Composites  | 25 |
| General Contractor – 07 Thermal and Moisture Protection | 28 |
| General Contractor – 08 Openings                        | 31 |
| General Contractor – 09 Finishes                        | 32 |
| General Contractor – 10 Specialties                     | 35 |
| General Contractor – 11 Equipment                       | 36 |
| General Contractor – 12 Furnishings                     | 37 |
| General Contractor – 13 Special Construction            | 38 |
| General Contractor – 14 Conveying Equipment             | 38 |
| General Contractor – 21 Fire Suppression                | 39 |
| General Contractor – 22 Plumbing                        | 40 |
| General Contractor – 23 HVAC                            | 41 |
| General Contractor – 25 Integrated Automation           | 42 |
| General Contractor – 26 Electrical                      | 42 |

| General Contractor – 27 Communications                 | 44 |
|--------------------------------------------------------|----|
| General Contractor – 28 Electronic Safety and Security | 45 |
| General Contractor – 31 Earthwork                      |    |
| General Contractor – 32 Exterior Improvements          | 47 |
| General Contractor – 33 Utilities                      | 49 |
| General Contractor – Integrated Advanced Assemblies    | 50 |

### **Overview**

This guide will assist you in properly using the tools and features found within the General Contractor Starter Pack. It is designed for use with PlanSwift® Takeoff and Estimating Software. This guide is not meant to be a step-by-step "walk through" document, although it can be used as a reference for getting the work done. If you encounter technical difficulty, consult this guide (including the <u>FAQ</u> section of this user manual) or contact the Technical Support Department at:

PlanSwift® Technical Support <u>support@PlanSwift.com</u> 1-888-752-6794 Ext. 2

PlanSwift also offers additional training. For training options, contact the Training Department at:

PlanSwift® Training Department <u>training@PlanSwift.com</u>

1-888-752-6794 Ext. 6

# **Purchasing and Installation**

#### **Purchasing Plugins**

If you need to purchase PlanSwift or a plugin product, contact the Sales Department at:

PlanSwift® Sales sales@PlanSwift.com 1-888-752-6794 Ext. 1

#### Installation and Uninstallation

Installing and uninstalling starter packs is simple. For installing them, click on the Import Plugin Package icon (arrow 1 in Figure 1) from the PlanSwift Main Ribbon-bar **Plugin** tab (arrow 3 of Figure 1) and follow the prompts from there. For uninstalling, click on the Uninstall Plugin (arrow 2 in Figure 1) and follow those prompts.

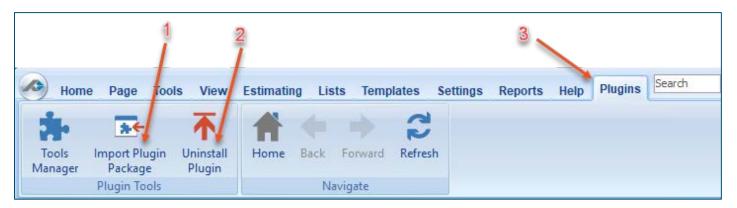

Figure 1

#### **Features**

The General Contractor Starter Pack includes the following general categories:

**01 General Requirements** 

**02 Existing Conditions** 

03 Concrete

04 Masonry

- 05 Metals
- 06 Wood, Plastics, and Composites
- <u>07 Thermal and Moisture Protection</u>
- 08 Openings
- 09 Finishes
- **10 Specialties**
- 11 Equipment
- 12 Furnishings
- 13 Special Construction
- 14 Conveying Equipment
- 21 Fire Suppression
- 22 Plumbing
- 23 HVAC
- **25 Integrated Automation**
- 26 Electrical
- **27 Communications**
- 28 Electronic Safety and Security
- 31 Earthwork
- 32 Exterior Improvements
- 33 Utilities
- **Integrated Advanced Assemblies**

These are listed in the Templates tab of PlanSwift. The parts and assemblies are also listed in the <u>Compendium</u> at the end of this guide. With these General Contractor assemblies and parts, PlanSwift users can easily customize assemblies and parts for later use. Starter Packs contain a large library of prebuilt templates, parts and assemblies. Modifying the library of parts and assemblies for any Starter Pack allows users the ability to customize their Templates to their specific needs. Users will save countless hours of setup by utilizing a Starter Pack as their starting point for building custom parts and assemblies. The instructions below will guide new users through the basics of modifying parts and assemblies. We highly recommend purchasing a training package for accelerated learning and faster customization.

#### **How To**

#### How to: Copy and Paste an Assembly

The purpose of copying and pasting an assembly is to allow the user to copy and then modify the assembly for later use. As an example, you may want two different assemblies: one might include a part, and another might have an alternative part or not include that part at all. By copying one assembly and then modifying and renaming the copy (for easy identification), you can have two different assemblies available, allowing for easier and faster takeoffs. Figure 2 shows the **Templates Tab** (arrow 1) and the **Area Takeoff Item Example 1** assembly (arrow 2). If you want to add another assembly but with no **Material 3**, then you would click on the assembly you want to copy (arrow 2), click on **Copy** (arrow 3), and then click on **Paste** (arrow 4).

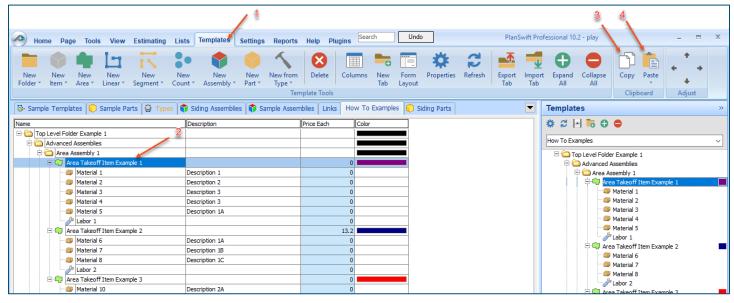

Figure 2

Figure 3 shows the original (arrows 1) and new **Area Takeoff Item Example 1** assembly (arrow 2). To delete the **Material 3** (arrow 3) from the newly created **Area Takeoff Item Example 1** assembly (arrow 2), click on **Material 3** (arrow 3), click on **Delete** (arrow 4), and click on **OK** in the popup window to confirm the deletion.

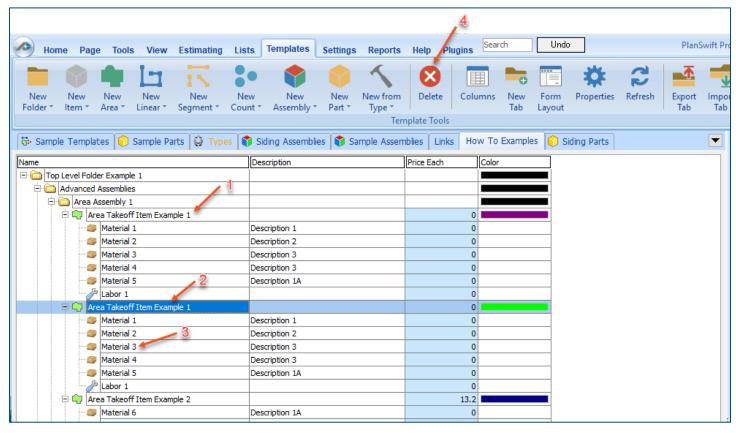

Figure 3

Figure 4 now shows the two assemblies, one with (arrow 1) and one without (arrow 2) the Material 3 item. You can now change the description of the duplicated Area Takeoff Item Example 1 (arrow 3) without the Material 3 item by double-clicking the duplicate Area Takeoff Item Example 1 (arrow 3).

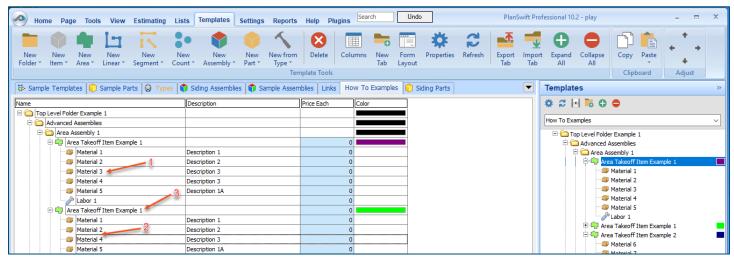

Figure 4

This opens the **Properties** – [Area Takeoff Item Example 1] window (Figure 5) where you can change the assembly's name to something like Area Takeoff Item Example 1—No Material 3 to make it easier to identify.

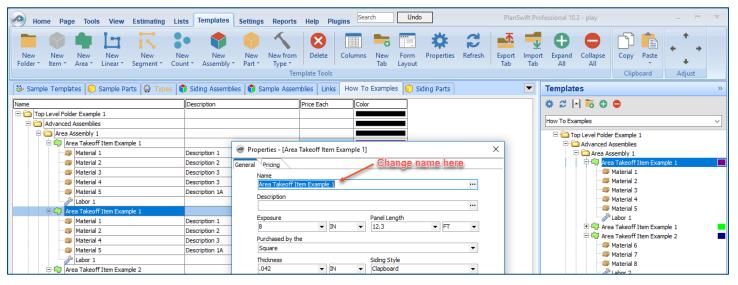

Figure 5

Click on **Ok** in the **Properties** window after you have entered the name. Figure 6 shows the new name.

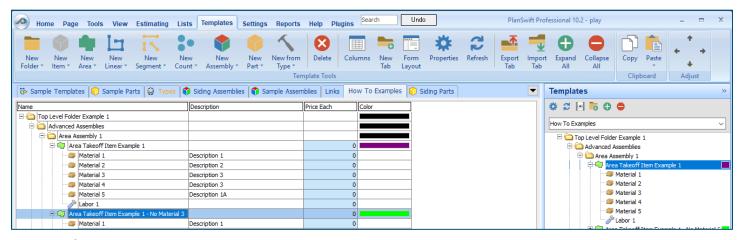

Figure 6

To perform a takeoff with the **Area Takeoff Item Example 1—No Material 3** assembly, go to the takeoff page, click on the green **Record Button** (see the arrow in Figure 7) in the **Templates** sidebar window, and then proceed to do your takeoff.

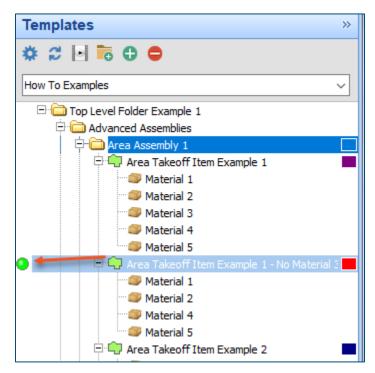

Figure 7

#### **Disclaimer**

Any modifications that a user makes to a Starter Pack should always be tested and verified by that user to ensure quantities and calculations are accurate. PlanSwift cannot verify the accuracy of modifications made to templates, parts and assemblies by the user.

#### How to: Copy and Paste Parts

Copying and pasting parts is handled similarly to copying and pasting an assembly. If, for instance, you want to move Material 6 in Area Takeoff Item Example 2 to Area Takeoff Item Example 1, click on Material 6 (arrow 1), then click on copy (arrow 2) as shown in Figure 8.

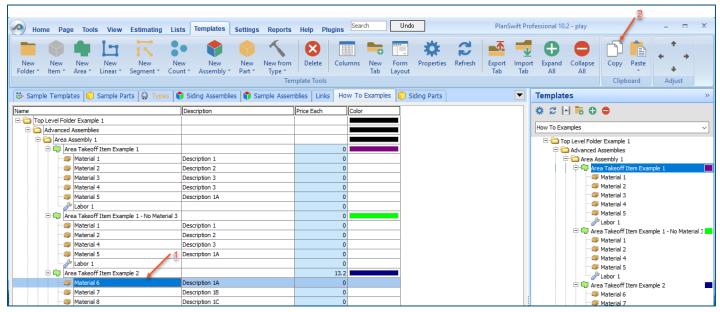

Figure 8

There are now two ways to paste the part. The first is to paste it at the same hierarchical level of a selected item, and the second is to paste it as a sub-item of a selected item. Figure 9 shows the **Paste** button. Clicking on the top portion of the button pastes the part at the same hierarchical level of a selected item. Clicking on the bottom (down-arrow) part of the button, then selecting **As Sub-Item** pastes the part as a sub-item of the selected item.

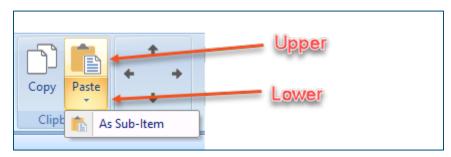

Figure 9

Click on **Area Takeoff Item Example 1**, then click on the top part of **Paste**. As shown in Figure 10, **Material 6** gets pasted at the same hierarchical level as **Area Takeoff Item Example 1**.

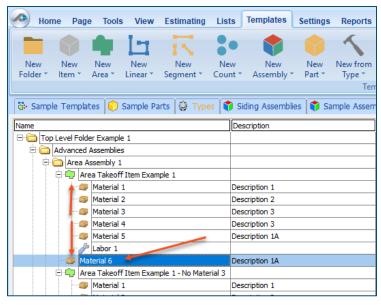

Figure 10

If you had selected the lower part of the **Paste** button, then **Material 6** would be a sub-item of **Area Takeoff Item Example 1**. Figure 11 shows **Material 6** as a sub-item.

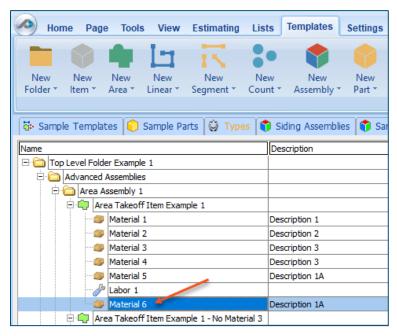

Figure 11

Another way to adjust the hierarchy of an item, such as **Material 6**, is to use the Main Ribbon bar arrow **Adjust** keys (Figure 12).

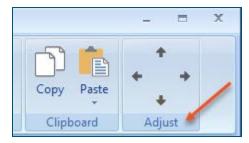

Figure 12

The left and right **Adjust** arrows move the item left and right (up or down) in the hierarchy, and the up and down **Adjust** arrows keys moves the item higher and lower in the list of items.

A shortcut to the **Copy** and **Paste** and **Past as Sub-Item** selections is available with a right-click menu. Figure 13 shows the **Copy**, **Paste**, and **Paste As Sub-Item** options on the right-click menu when **Material 6** is right-clicked on.

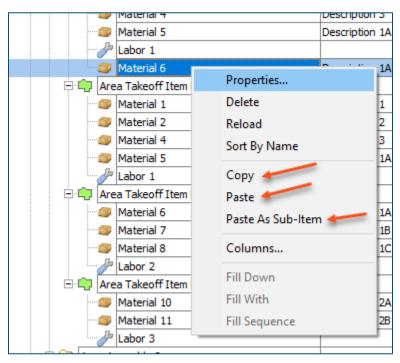

Figure 13

Double-clicking on **Material 6** allows you to change the name of the item and alter other properties of the item (Figure 14). To change the name of **Material 6**, double-click on the **Material 6** name, type the new name, and click on **Ok**.

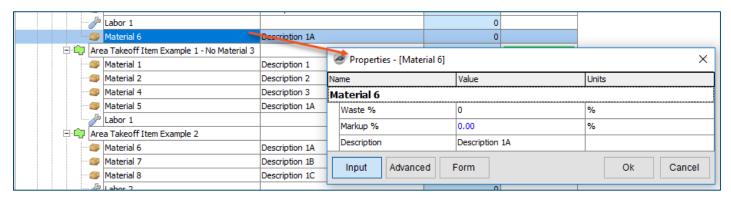

Figure 14

Figure 15 shows Material 6 renamed to Material 6A.

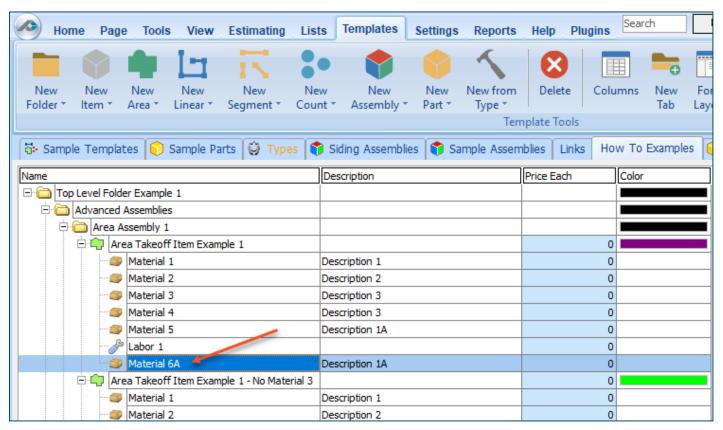

Figure 15

#### **Disclaimer**

Any modifications that a user makes to a Starter Pack should always be tested and verified by that user to ensure quantities and calculations are accurate. PlanSwift cannot verify the accuracy of modifications made to templates, parts and assemblies by the user.

#### How to: Drag and Drop Parts

Parts may be dragged and dropped from one assembly to another assembly. If, for instance, you want to drag the Material 8 item from Area Takeoff Item Example 2 up to Area Takeoff Item Example 1, click on Material 8 and drag it up to just below Material 6A (see Figure 16) and release the mouse button.

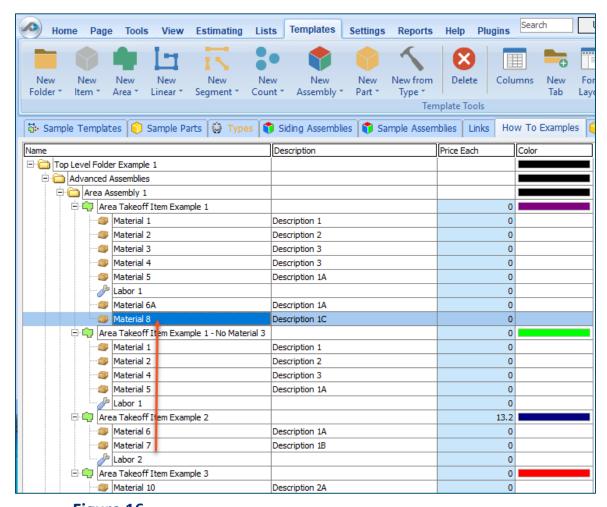

Figure 16

Notice that dragging the part this way *moves* the part from the **Example 2** assembly to the **Example 1** assembly, *not* leaving behind a copy.

The **Templates** sidebar window is a summarized view of everything in the Templates Tab. It is designed for easily dragging and dropping parts and for quickly launching takeoff templates and assemblies.

Parts may be dragged over from the **Templates** sidebar window into the **Templates Tab** window; note that dragging any part from the **Templates** sidebar window makes a copy of it. If, for instance, you want a **Material 7** item added to **Area Takeoff Item Example 1** as a subitem, simply drag the **Material 7** from the right **Templates** sidebar window over on top of **Area Takeoff Item Example 1** label and release the mouse button. (Figure 17).

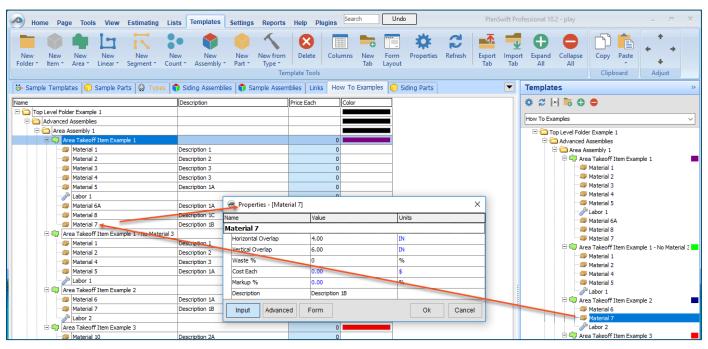

Figure 17

Figure 17 shows the **Material 7** item in place after it was dropped on top of **Area Takeoff Item Example 1.** In addition, the **Properties – [Material 7]** window automatically opens, allowing the user to change any properties for **Material 7**. Click on **Ok** to close the **Properties –**[Material 7] window.

#### **Disclaimer**

Any modifications that a user makes to a Starter Pack should always be tested and verified by that user to ensure quantities and calculations are accurate. PlanSwift cannot verify the accuracy of modifications made to templates, parts and assemblies by the user.

#### **FAQ**

Question: I've read this user guide, and I still have questions. What do I do?

**Answer:** PlanSwift recommends that you purchase a training package. We highly recommend new users purchase a training package, because training is customized to each user. We offer <u>one-on-one training</u> and <u>classroom training</u>. Contact <u>training@PlanSwift.com</u> or at 1-888-752-6794 Ext. 6.

**Question:** Does the Starter Pack include everything a contractor will need to generate an estimate?

**Answer:** No. A Starter Pack is a tool to get you started toward creating a complete estimate. For example, the Starter Pack does not include industry pricing for materials and labor. However, you can supply prices for materials and labor on the assemblies and labor included in the Starter Pack.

**Question:** Do I have to input all the pricing for all my parts?

**Answer:** Inputting pricing is optional. You can use the Starter Pack to generate quantities that you can then send to your supplier, who can then provide you current pricing. Inputting pricing on your own is optional. If your industry's pricing is not subject to frequent changes, you may want to consider inputting your pricing in PlanSwift.

## Compendium

#### General Contractor – 01 General Requirements

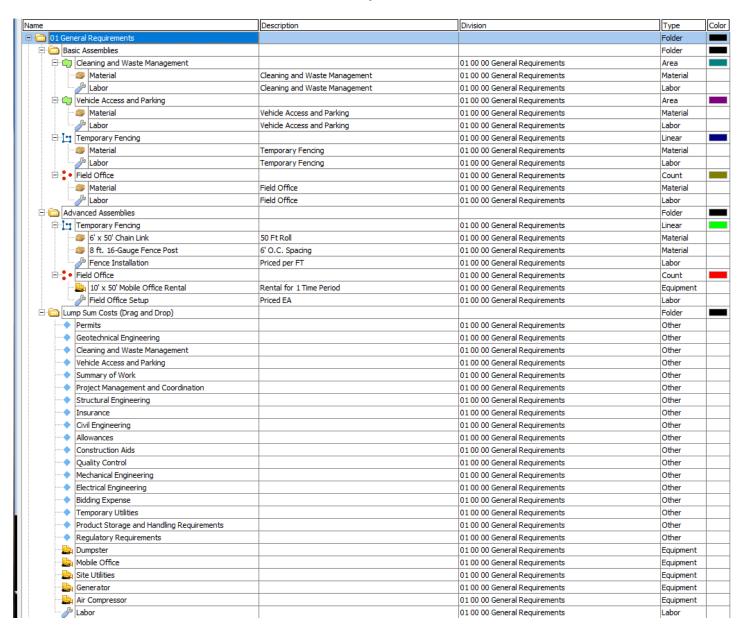

## General Contractor – 02 Existing Conditions

| ne                           | Description       | Division                     | Туре        |
|------------------------------|-------------------|------------------------------|-------------|
| 02 Existing Conditions       |                   |                              | Folder      |
| Basic Assemblies             |                   |                              | Folder      |
| Demolition                   |                   | 02 00 00 Existing Conditions | Area        |
| Material                     | Demolition        | 02 00 00 Existing Conditions | Material    |
| Labor                        | Demolition        | 02 00 00 Existing Conditions | Labor       |
| Termite Treatment            |                   | 02 00 00 Existing Conditions | Area        |
| Material                     | Termite Treatment | 02 00 00 Existing Conditions | Material    |
|                              | Termite Treatment | 02 00 00 Existing Conditions | Labor       |
| Erosion Control              |                   | 02 00 00 Existing Conditions | Linear      |
| Material                     | Erosion Control   | 02 00 00 Existing Conditions | Material    |
|                              | Erosion Control   | 02 00 00 Existing Conditions | Labor       |
| Concrete Cutting             |                   | 02 00 00 Existing Conditions | Segment     |
| 🏐 Material                   | Concrete Cutting  | 02 00 00 Existing Conditions | Material    |
| & Labor                      | Concrete Cutting  | 02 00 00 Existing Conditions | Labor       |
| Foundation Drains            |                   | 02 00 00 Existing Conditions | Segment     |
| Material                     | Foundation Drains | 02 00 00 Existing Conditions | Material    |
|                              | Foundation Drains | 02 00 00 Existing Conditions | Labor       |
| Advanced Assemblies          |                   |                              | Folder      |
| Floor and Ceiling Demolition |                   | 02 00 00 Existing Conditions | Area        |
| Material Removal             | 15 LBS/SQFT       | 02 00 00 Existing Conditions | Material    |
| Demolition                   | Priced per SQ FT  | 02 00 00 Existing Conditions | Labor       |
| ⊟ [■] Wall Demo              |                   | 02 00 00 Existing Conditions | Linear      |
| Material Removal             | 15 LBS/SQFT       | 02 00 00 Existing Conditions | Material    |
|                              | Priced per SQ FT  | 02 00 00 Existing Conditions | Labor       |
| ⊟ Cump Sum Costs             |                   |                              | Folder      |
| Demolition                   |                   | 02 00 00 Existing Conditions | Subcontract |
| Site Prep                    |                   | 02 00 00 Existing Conditions | Subcontract |
| Soil Testing                 |                   | 02 00 00 Existing Conditions | Subcontract |
| Site Inspection              |                   | 02 00 00 Existing Conditions | Subcontract |
| Dumpster                     |                   | 02 00 00 Existing Conditions | Equipment   |
| Front End Loader             |                   | 02 00 00 Existing Conditions | Equipment   |
| Dump Truck                   |                   | 02 00 00 Existing Conditions | Equipment   |
| Back Hoe                     |                   | 02 00 00 Existing Conditions | Equipment   |
| Labor                        |                   | 02 00 00 Existing Conditions | Labor       |
| Allowance                    |                   | 02 00 00 Existing Conditions | Other       |

#### General Contractor – 03 Concrete

|             |                    | Description        | Division          | Туре     |
|-------------|--------------------|--------------------|-------------------|----------|
| 03 Co       | Concrete           |                    |                   | Folder   |
| Ba          | Basic Assemblies   |                    |                   | Folder   |
|             | 沖 Slab on Grade    |                    | 03 00 00 Concrete | Area     |
|             | Material           | Slab on Grade      | 03 00 00 Concrete | Material |
|             | Labor              | Slab on Grade      | 03 00 00 Concrete | Labor    |
|             | Suspended Slab     |                    | 03 00 00 Concrete | Area     |
|             | Material           | Suspended Slab     | 03 00 00 Concrete | Material |
|             | Labor              | Suspended Slab     | 03 00 00 Concrete | Labor    |
|             | Concrete Flatwork  |                    | 03 00 00 Concrete | Area     |
|             | Material           | Concrete Flatwork  | 03 00 00 Concrete | Material |
|             | Labor              | Concrete Flatwork  | 03 00 00 Concrete | Labor    |
|             | Sidewalk           |                    | 03 00 00 Concrete | Linear   |
|             |                    | Sidewalk           | 03 00 00 Concrete | Material |
|             | Labor              | Sidewalk           | 03 00 00 Concrete | Labor    |
|             | Continuous Footing |                    | 03 00 00 Concrete | Linear   |
|             |                    | Continuous Footing | 03 00 00 Concrete | Material |
|             | Labor              | Continuous Footing | 03 00 00 Concrete | Labor    |
|             | Grade Beam         |                    | 03 00 00 Concrete | Linear   |
|             |                    | Grade Beam         | 03 00 00 Concrete | Material |
|             | Labor              | Grade Beam         | 03 00 00 Concrete | Labor    |
| <b>□</b> I• | Foundation Wall    |                    | 03 00 00 Concrete | Linear   |
|             |                    | Foundation Wall    | 03 00 00 Concrete | Material |
|             | Labor              | Foundation Wall    | 03 00 00 Concrete | Labor    |
| <b>□</b> :  | Spot Footing       |                    | 03 00 00 Concrete | Count    |
|             |                    | Spot Footing       | 03 00 00 Concrete | Material |
|             | Labor              | Spot Footing       | 03 00 00 Concrete | Labor    |
| <u> </u>    | Concrete Column    |                    | 03 00 00 Concrete | Count    |
|             | Material           | Concrete Column    | 03 00 00 Concrete | Material |
|             | Labor              | Concrete Column    | 03 00 00 Concrete | Labor    |
| Ė.          | Concrete Pier      |                    | 03 00 00 Concrete | Count    |
|             |                    | Concrete Pier      | 03 00 00 Concrete | Material |
|             | Labor              | Concrete Pier      | 03 00 00 Concrete | Labor    |

#### General Contractor – 03 Concrete -- Continued

|          | dvanced Assemblies             | Description                                  | Division          | Type<br>Folder |
|----------|--------------------------------|----------------------------------------------|-------------------|----------------|
| -        | SOG w/ Rebar                   |                                              | 03 00 00 Concrete | Area           |
|          | Concrete                       | 4" Thick 4000 PSI                            | 03 00 00 Concrete | Material       |
|          | #4 Rebar                       |                                              |                   | Material       |
|          |                                | #4 Rebar, 0.668 LBS/FT                       | 03 00 00 Concrete |                |
|          | 1" Gravel                      | 4" Thick, Weight 3800 LBS/CUYD               | 03 00 00 Concrete | Material       |
|          | 15 mil Vapor Barrier           | 20' x 100' Roll                              | 03 00 00 Concrete | Material       |
| -        | Concrete Labor                 | Priced per SQ FT                             | 03 00 00 Concrete | Labor          |
|          | SOG w/ Welded Wire             |                                              | 03 00 00 Concrete | Area           |
| -        | Concrete                       | 4" Thick 4000 PSI                            | 03 00 00 Concrete | Material       |
| -        | 6x6 10ga 5'x150' Welded Wire   | Coverage = 750 SQ FT/EA                      | 03 00 00 Concrete | Material       |
|          | 1" Gravel                      | 4" Thick, Weight 3800 LBS/CUYD               | 03 00 00 Concrete | Material       |
|          | 15 mil Vapor Barrier           | 20' x 100' Roll                              | 03 00 00 Concrete | Material       |
| 1.       | Concrete Labor                 | Priced per SQ FT                             | 03 00 00 Concrete | Labor          |
| - i      | SOG                            |                                              | 03 00 00 Concrete | Area           |
| 1        | Concrete                       | 4" Thick 4000 PSI                            | 03 00 00 Concrete | Material       |
|          | 1" Gravel                      | 4" Thick, Weight 3800 LBS/CUYD               | 03 00 00 Concrete | Material       |
|          | 15 mil Vapor Barrier           | 20' x 100' Roll                              | 03 00 00 Concrete | Material       |
|          | P Concrete Labor               | Priced per SQ FT                             | 03 00 00 Concrete | Labor          |
|          | Continuous Footing             |                                              | 03 00 00 Concrete | Linear         |
| TH       | © Concrete                     | 4000 PSI, 36" W x 24" D                      | 03 00 00 Concrete | Material       |
|          | #4 Rebar                       | Horiz. #4 Rebar, 0.668 LBS/FT                | 03 00 00 Concrete | Material       |
|          | #4 Rebar                       | Vert. #4 Rebar, 0.668 LBS/FT                 | 03 00 00 Concrete | Material       |
|          | Concrete Labor                 | Priced per FT                                | 03 00 00 Concrete | Labor          |
| 4        | *                              | Priced per P1                                |                   |                |
|          | Grade Beam                     | ADDO DOT ACTIVE DATED                        | 03 00 00 Concrete | Linear         |
|          | Concrete                       | 4000 PSI, 16" W x 24" D                      | 03 00 00 Concrete | Material       |
|          | #4 Rebar                       | #4 Rebar, 0.668 LBS/FT                       | 03 00 00 Concrete | Material       |
|          | #4 Rebar                       | #4 Rebar, 0.668 LBS/FT                       | 03 00 00 Concrete | Material       |
|          | #4 - 10" x 12" Rebar Stirrup   | 12" O.C. Spacing, 0 per Row                  | 03 00 00 Concrete | Material       |
| 1        | Concrete Labor (priced per FT) | Priced per FT                                | 03 00 00 Concrete | Labor          |
|          | Foundation Wall                |                                              | 03 00 00 Concrete | Linear         |
| -        | Concrete Concrete              | 4000 PSI, 8" W x 8' H                        | 03 00 00 Concrete | Material       |
|          | #4 Rebar                       | Horiz.#4 Rebar, 12" O.C., 0.668 LBS/FT,      | 03 00 00 Concrete | Material       |
| -        | #4 Rebar                       | 8' Vertical #4 Rebar, 12" O.C., 0.668 LBS/FT | 03 00 00 Concrete | Material       |
| 1.       | Concrete Labor                 | Priced per Sq Ft                             | 03 00 00 Concrete | Labor          |
| <u> </u> | Spot Footing                   |                                              | 03 00 00 Concrete | Count          |
| -        | Concrete                       | 4000 PSI                                     | 03 00 00 Concrete | Material       |
|          | #4 Rebar                       | #4 Rebar, 0.668 LBS/FT                       | 03 00 00 Concrete | Material       |
| 1.       | Concrete Labor                 | Priced per SQ FT                             | 03 00 00 Concrete | Labor          |
| - i      | Square Column                  |                                              | 03 00 00 Concrete | Count          |
| _ •      | Concrete                       | 4000 PSI                                     | 03 00 00 Concrete | Material       |
|          | #4 Rebar                       | #4 Rebar, 0.668 LBS/FT                       | 03 00 00 Concrete | Material       |
|          | #4 - 6" x 12" Rebar Stirrup    | 12" O.C. Spacing, 1 per Row                  | 03 00 00 Concrete | Material       |
|          | Concrete Labor                 | Priced EA                                    | 03 00 00 Concrete | Labor          |
| · 👄      | <u> </u>                       | Priced EA                                    | 03 00 00 Condete  | Folder         |
|          | ump Sum Costs                  |                                              | 00.00.00.0        |                |
|          | Concrete                       |                                              | 03 00 00 Concrete | Subcontract    |
|          | Concrete Testing               |                                              | 03 00 00 Concrete | Subcontract    |
| _        | Back Hoe                       |                                              | 03 00 00 Concrete | Equipment      |
|          |                                |                                              | 03 00 00 Concrete | Equipment      |
|          |                                |                                              | 03 00 00 Concrete | Equipment      |
|          | Pump Truck                     |                                              | 03 00 00 Concrete | Equipment      |
| 1 (2)    | Labor                          |                                              | 03 00 00 Concrete | Labor          |

# General Contractor – 04 Masonry

| 04 M==      | port/                | Description                              | Division                              | Type       |
|-------------|----------------------|------------------------------------------|---------------------------------------|------------|
| 04 Maso     |                      |                                          |                                       | Folder     |
|             | ic Assemblies        |                                          |                                       | Folder     |
|             | CMU Block            |                                          | 04 00 00 Masonry                      | Area       |
|             | Material             | CMU Block                                | 04 00 00 Masonry                      | Material   |
|             | / Labor              | CMU Block                                | 04 00 00 Masonry                      | Labor      |
|             | Brick                |                                          | 04 00 00 Masonry                      | Area       |
|             | Material             | Brick                                    | 04 00 00 Masonry                      | Material   |
|             | Jabor Labor          | Brick                                    | 04 00 00 Masonry                      | Labor      |
|             | Stone                |                                          | 04 00 00 Masonry                      | Area       |
|             | Material             | Stone                                    | 04 00 00 Masonry                      | Material   |
| i           | Jabor Labor          | Stone                                    | 04 00 00 Masonry                      | Labor      |
| : i         | Masonry Glass Block  |                                          | 04 00 00 Masonry                      | Area       |
|             | Material             | Masonry Glass Block                      | 04 00 00 Masonry                      | Material   |
|             | Labor                | Masonry Glass Block                      | 04 00 00 Masonry                      | Labor      |
| 4.1.        | Brick Wall           | Pidsorii y didss block                   | 04 00 00 Masonry                      | Linear     |
|             | Material             | Brick Wall                               | -                                     | Material   |
|             | Material  Labor      |                                          | 04 00 00 Masonry                      |            |
|             | V                    | Brick Wall                               | 04 00 00 Masonry                      | Labor      |
|             | CMU Block Wall       |                                          | 04 00 00 Masonry                      | Linear     |
|             | @ Material           | CMU Block Wall                           | 04 00 00 Masonry                      | Material   |
| -           | / Labor              | CMU Block Wall                           | 04 00 00 Masonry                      | Labor      |
| 中玉          | Precast Sill         |                                          | 04 00 00 Masonry                      | Segment    |
|             | Material             | Precast Sill                             | 04 00 00 Masonry                      | Material   |
| 1           | Jabor Labor          | Precast Sill                             | 04 00 00 Masonry                      | Labor      |
| <b>⊕</b> ₹[ | Cast Stone           |                                          | 04 00 00 Masonry                      | Segment    |
|             | Material             | Cast Stone                               | 04 00 00 Masonry                      | Material   |
| i           | A Labor              | Cast Stone                               | 04 00 00 Masonry                      | Labor      |
| C Δdv       | vanced Assemblies    |                                          |                                       | Folder     |
|             | Exterior Brick       |                                          | 04 00 00 Masonry                      | Area       |
|             | 2.62" x 8" Brick     |                                          | · · · · · · · · · · · · · · · · · · · | Material   |
|             |                      | 1000 Pride Tree                          | 04 00 00 Masonry                      | Material   |
|             | Sand                 | 1000 Bricks/Ton                          | 04 00 00 Masonry                      |            |
|             | Mortar               | 140 Bricks/Bag                           | 04 00 00 Masonry                      | Material   |
|             | Brick Labor          | Price per SQ FT                          | 04 00 00 Masonry                      | Labor      |
|             | Brick Wall           |                                          | 04 00 00 Masonry                      | Linear     |
|             | 2.62" x 8" Brick     |                                          | 04 00 00 Masonry                      | Material   |
|             | Sand Sand            | 1000 Bricks/Ton                          | 04 00 00 Masonry                      | Material   |
|             | Mortar               | 140 Bricks/Bag                           | 04 00 00 Masonry                      | Material   |
|             | JP Brick Labor       | Price per SQ FT                          | 04 00 00 Masonry                      | Labor      |
| ÷.          | Exterior Block       |                                          | 04 00 00 Masonry                      | Area       |
|             | 8" x 16" CMU Block   |                                          | 04 00 00 Masonry                      | Material   |
|             | Sand                 | 200 Blocks/Ton                           | 04 00 00 Masonry                      | Material   |
|             | Mortar               | 33 Blocks/Bag                            | 04 00 00 Masonry                      | Material   |
|             | #4 Rebar             | 28" O.C. Spacing, #4 Rebar, 0.668 LBS/FT | 04 00 00 Masonry                      | Material   |
|             | ₩ Fixebai            | 20 Blocks/Hour/Worker, 4 Workers         | 04 00 00 Masonry                      | Labor      |
| 4.1.        | Block Wall           | Es sistagi isai protici y 1 Workers      | 04 00 00 Masonry                      | Linear     |
|             | ■ 8" x 16" CMU Block |                                          |                                       |            |
|             |                      | 200 Blade IT                             | 04 00 00 Masonry                      | Material   |
|             | Sand                 | 200 Blocks/Ton                           | 04 00 00 Masonry                      | Material   |
|             | Mortar               | 33 Blocks/Bag                            | 04 00 00 Masonry                      | Material   |
|             | #4 Rebar             | 28" O.C. Spacing, #4 Rebar, 0.668 LBS/FT | 04 00 00 Masonry                      | Material   |
|             | Block Labor          | 20 Blocks/Hour/Worker, 4 Workers         | 04 00 00 Masonry                      | Labor      |
|             | p Sum Costs          |                                          |                                       | Folder     |
| ····        | Stone                |                                          | 04 00 00 Masonry                      | Subcontrac |
|             | Block                |                                          | 04 00 00 Masonry                      | Subcontrac |
|             | Brick                |                                          | 04 00 00 Masonry                      | Subcontrac |
|             | Masonry Testing      |                                          | 04 00 00 Masonry                      | Subcontrac |
| : _         | Scaffolding          |                                          | 04 00 00 Masonry                      | Equipment  |
| : _ 1       | Mixer                |                                          | 04 00 00 Masonry                      | Equipment  |
| : _ 1       | Forklift             |                                          | 04 00 00 Masonry                      | Equipment  |
| : _ 1       | Scissor Lift         |                                          |                                       |            |
|             |                      |                                          | 04 00 00 Masonry                      | Equipment  |
|             | Labor                | I I                                      | 04 00 00 Masonry                      | Labor      |

#### General Contractor – 05 Metals

|              |                   | Description       | Division        | Type     |
|--------------|-------------------|-------------------|-----------------|----------|
| 05 Met       | tals              |                   |                 | Folder   |
|              | sic Assemblies    |                   |                 | Folder   |
| Ė.           | Metal Decking     |                   | 05 00 00 Metals | Area     |
|              | Material Material | Metal Decking     | 05 00 00 Metals | Material |
| 1            | - 🌽 Labor         | Metal Decking     | 05 00 00 Metals | Labor    |
| - i          | Steel Erection    |                   | 05 00 00 Metals | Area     |
|              | Material          | Steel Erection    | 05 00 00 Metals | Material |
|              | - Jabor           | Steel Erection    | 05 00 00 Metals | Labor    |
| - i          | Metal Framing     |                   | 05 00 00 Metals | Area     |
|              | Material Material | Metal Framing     | 05 00 00 Metals | Material |
|              | - 🌽 Labor         | Metal Framing     | 05 00 00 Metals | Labor    |
| ÷            | Metal Stairs      |                   | 05 00 00 Metals | Area     |
|              | Material Material | Metal Stairs      | 05 00 00 Metals | Material |
| 1            | - 🌽 Labor         | Metal Stairs      | 05 00 00 Metals | Labor    |
| ÷            | Metal Joists      |                   | 05 00 00 Metals | Area     |
|              | Material Material | Metal Joists      | 05 00 00 Metals | Material |
|              | Labor             | Metal Joists      | 05 00 00 Metals | Labor    |
| ÷            | Ornamental Metals |                   | 05 00 00 Metals | Area     |
|              | Material Material | Ornamental Metals | 05 00 00 Metals | Material |
| 1            | - 🌽 Labor         | Ornamental Metals | 05 00 00 Metals | Labor    |
| - <u> </u> - | Metal Framed Wall |                   | 05 00 00 Metals | Linear   |
|              | Material          | Metal Framed Wall | 05 00 00 Metals | Material |
|              | Labor             | Metal Framed Wall | 05 00 00 Metals | Labor    |
| ₽₹           | Metal Joists      |                   | 05 00 00 Metals | Segment  |
|              | Material Material | Metal Joists      | 05 00 00 Metals | Material |
|              | - 🌽 Labor         | Metal Joists      | 05 00 00 Metals | Labor    |
| - ∳-₹        | Wall Furring      |                   | 05 00 00 Metals | Segment  |
|              | Material Material | Wall Furring      | 05 00 00 Metals | Material |
|              | - 🌽 Labor         | Wall Furring      | 05 00 00 Metals | Labor    |
| ₽₹           | Metal Beams       |                   | 05 00 00 Metals | Segment  |
|              | Material Material | Metal Beams       | 05 00 00 Metals | Material |
| 1            | Labor             | Metal Beams       | 05 00 00 Metals | Labor    |
| ĠΚ           | Metal Railing     |                   | 05 00 00 Metals | Segment  |
|              | Material          | Metal Railing     | 05 00 00 Metals | Material |
|              | Labor             | Metal Railing     | 05 00 00 Metals | Labor    |

#### General Contractor – 05 Metals -- Continued

| e                                     |                                        | Description      | Division        | Type        |
|---------------------------------------|----------------------------------------|------------------|-----------------|-------------|
|                                       | anced Assemblies                       |                  |                 | Folder I    |
|                                       | Dropped Ceiling                        |                  | 05 00 00 Metals | Area I      |
|                                       | 10' Furring Channel                    |                  | 05 00 00 Metals | Material    |
|                                       | 3 1-1/2 10 U-Channel                   |                  | 05 00 00 Metals | Material    |
|                                       | 3' Hanger Wires                        |                  | 05 00 00 Metals | Material    |
|                                       | Metal Furring Channel Clips / Tie Wire |                  | 05 00 00 Metals | Material    |
|                                       | P Dropped Ceiling Labor                |                  | 05 00 00 Metals | Labor       |
| N                                     | Metal Decking                          |                  | 05 00 00 Metals | Area        |
| (                                     | 20 ga. Galv. 3' x 20' Deck             |                  | 05 00 00 Metals | Material    |
| 1 1 1 1 1 1 1 1                       | Metal Decking Labor                    |                  | 05 00 00 Metals | Labor       |
| <u> </u>                              | Metal Railing                          |                  | 05 00 00 Metals | Linear      |
|                                       | 3 1-1/2" Round Top Rail                |                  | 05 00 00 Metals | Material    |
|                                       | 3 1-1/2" Round Interm. Rail            |                  | 05 00 00 Metals | Material    |
|                                       | 1-3/4" x 42" Round Post                |                  | 05 00 00 Metals | Material    |
|                                       | 3/4" x 30" Round Pickets               |                  | 05 00 00 Metals | Material    |
| -                                     | Railing Labor                          |                  | 05 00 00 Metals | Labor       |
|                                       | Metal Stud Wall                        |                  | 05 00 00 Metals | Linear      |
|                                       | 10' x 3-5/8" x 20 Ga Stud              |                  | 05 00 00 Metals | Material    |
|                                       | 3-5/8" 20 Ga Track                     |                  | 05 00 00 Metals | Material    |
| l l                                   | Framing Labor                          |                  | 05 00 00 Metals | Labor       |
| i i i i i i i i i i i i i i i i i i i | Wall Furring                           |                  | 05 00 00 Metals | Linear      |
|                                       | 7/8" 10' Furring Channel               | 16" O.C. Spacing | 05 00 00 Metals | Material    |
| L.,                                   | Furring Labor                          |                  | 05 00 00 Metals | Labor       |
| Lump                                  | Sum Costs                              |                  |                 | Folder I    |
|                                       | Metal Framing                          |                  | 05 00 00 Metals | Subcontract |
|                                       | Steel Erection                         |                  | 05 00 00 Metals | Subcontract |
|                                       | Ornamental Metals                      |                  | 05 00 00 Metals | Subcontract |
|                                       | Steel Testing                          |                  | 05 00 00 Metals | Subcontract |
| <u></u>                               | Metal Railing                          |                  | 05 00 00 Metals | Subcontract |
| <u></u>                               | Metal Decking                          |                  | 05 00 00 Metals | Subcontract |
| <i>(</i>                              | Metal Stairs                           |                  | 05 00 00 Metals | Subcontract |
| <u></u> -                             | Forklift                               |                  | 05 00 00 Metals | Equipment   |
| <u></u>                               | Scissor Lift                           |                  | 05 00 00 Metals | Equipment   |
| : - F                                 | Crane                                  |                  | 05 00 00 Metals | Equipment   |
|                                       | abor                                   |                  | 05 00 00 Metals | Labor       |
|                                       | Allowance                              |                  | 05 00 00 Metals | Other       |

## General Contractor – 06 Wood, Plastics, and Composites

| me                                | Description          | Division                                | Туре     | Col |
|-----------------------------------|----------------------|-----------------------------------------|----------|-----|
| 06 Wood, Plastics, and Composites |                      |                                         | Folder   |     |
| Basic Assemblies                  |                      |                                         | Folder   |     |
| Rough Carpentry                   |                      | 06 00 00 Wood, Plastics, and Composites | Area     |     |
| ··· 🎒 Material                    | Rough Carpentry      | 06 00 00 Wood, Plastics, and Composites | Material |     |
| Labor                             | Rough Carpentry      | 06 00 00 Wood, Plastics, and Composites | Labor    |     |
| Finish Carpentry                  |                      | 06 00 00 Wood, Plastics, and Composites | Area     |     |
| ··· 🎒 Material                    | Finish Carpentry     | 06 00 00 Wood, Plastics, and Composites | Material |     |
| Labor                             | Finish Carpentry     | 06 00 00 Wood, Plastics, and Composites | Labor    |     |
| i Millwork                        |                      | 06 00 00 Wood, Plastics, and Composites | Area     |     |
| 🎒 Material                        | Millwork             | 06 00 00 Wood, Plastics, and Composites | Material |     |
| Labor                             | Millwork             | 06 00 00 Wood, Plastics, and Composites | Labor    |     |
| Laminate Countertops              |                      | 06 00 00 Wood, Plastics, and Composites | Area     |     |
| ■ Material                        | Laminate Countertops | 06 00 00 Wood, Plastics, and Composites | Material |     |
| Labor                             | Laminate Countertops | 06 00 00 Wood, Plastics, and Composites | Labor    |     |
| □ 🔄 Base                          |                      | 06 00 00 Wood, Plastics, and Composites | Linear   |     |
| 🎒 Material                        | Base                 | 06 00 00 Wood, Plastics, and Composites | Material |     |
| Labor                             | Base                 | 06 00 00 Wood, Plastics, and Composites | Labor    |     |
| Crown                             |                      | 06 00 00 Wood, Plastics, and Composites | Linear   |     |
| ··· 🎒 Material                    | Crown                | 06 00 00 Wood, Plastics, and Composites | Material |     |
|                                   | Crown                | 06 00 00 Wood, Plastics, and Composites | Labor    |     |
| ☐ Marble Window Sills             |                      | 06 00 00 Wood, Plastics, and Composites | Segment  |     |
| 🎒 Material                        | Marble Window Sills  | 06 00 00 Wood, Plastics, and Composites | Material |     |
| Labor                             | Marble Window Sills  | 06 00 00 Wood, Plastics, and Composites | Labor    |     |
| □ 🔄 Base and Crown                |                      | 06 00 00 Wood, Plastics, and Composites | Linear   |     |
|                                   | Base and Crown       | 06 00 00 Wood, Plastics, and Composites | Material |     |
| Labor                             | Base and Crown       | 06 00 00 Wood, Plastics, and Composites | Labor    |     |
| ☐ Shelf and Rod                   |                      | 06 00 00 Wood, Plastics, and Composites | Segment  |     |
|                                   | Shelf and Rod        | 06 00 00 Wood, Plastics, and Composites | Material |     |
| Labor                             | Shelf and Rod        | 06 00 00 Wood, Plastics, and Composites | Labor    |     |
| 🖹 🔣 Railing                       |                      | 06 00 00 Wood, Plastics, and Composites | Segment  |     |
| ··· 📦 Material                    | Railing              | 06 00 00 Wood, Plastics, and Composites | Material |     |
|                                   | Railing              | 06 00 00 Wood, Plastics, and Composites | Labor    |     |
| □ Door Trim                       |                      | 06 00 00 Wood, Plastics, and Composites | Count    |     |
| ···· 🏐 Material                   | Door Trim            | 06 00 00 Wood, Plastics, and Composites | Material |     |
| Labor                             | Door Trim            | 06 00 00 Wood, Plastics, and Composites | Labor    |     |
| . □ · • Window Trim               |                      | 06 00 00 Wood, Plastics, and Composites | Count    |     |
| ···· 🎒 Material                   | Window Trim          | 06 00 00 Wood, Plastics, and Composites | Material |     |
| Labor                             | Window Trim          | 06 00 00 Wood, Plastics, and Composites | Labor    |     |
| ⊟• Newel Post                     |                      | 06 00 00 Wood, Plastics, and Composites | Count    |     |
| ···· 🚳 Material                   | Newel Post           | 06 00 00 Wood, Plastics, and Composites | Material |     |
| Labor                             | Newel Post           | 06 00 00 Wood, Plastics, and Composites | Labor    |     |

### General Contractor – 06 Wood, Plastics, and Composites -- Continued

| 2           |                            | Description                                  | Division                                | Туре       |           |
|-------------|----------------------------|----------------------------------------------|-----------------------------------------|------------|-----------|
| Adv         | anced Assemblies           |                                              |                                         | Folder     |           |
| <b>₽</b>    | Rough Carpentry            |                                              |                                         | Folder     |           |
| □ i         | Subfloor Decking           |                                              | 06 00 00 Wood, Plastics, and Composites | Area       |           |
|             | 3/4" 4'x8' T&G OSB         | Priced per Sheet                             | 06 00 00 Wood, Plastics, and Composites | Material   | Т         |
|             | Subfloor Nails/Screws      | Priced per Box                               | 06 00 00 Wood, Plastics, and Composites | Material   | $\exists$ |
|             | Subfloor Adhesive          | Priced per Tube                              | 06 00 00 Wood, Plastics, and Composites | Material   | T         |
|             | Subfloor Labor             | Priced per SQ FT                             | 06 00 00 Wood, Plastics, and Composites | Labor      | П         |
| Ð-1         | Subfloor Joist and Decking |                                              | 06 00 00 Wood, Plastics, and Composites | Joist Tool | П         |
|             | 3/4" 4'x8' T&G OSB         | Priced per Sheet                             | 06 00 00 Wood, Plastics, and Composites | Material   | П         |
|             | Subfloor Nails/Screws      | Priced per Box                               | 06 00 00 Wood, Plastics, and Composites | Material   | П         |
|             | Subfloor Adhesive          | Priced per Tube                              | 06 00 00 Wood, Plastics, and Composites | Material   | П         |
|             | Subfloor Labor             | Priced per SQ FT                             | 06 00 00 Wood, Plastics, and Composites | Labor      | П         |
|             | 11-7/8" TJI Joists         | Priced per FT                                | 06 00 00 Wood, Plastics, and Composites | Material   | П         |
| ġ.          | Typ Wood Framed Wall       |                                              | 06 00 00 Wood, Plastics, and Composites | Linear     | П         |
|             | 2x6 104-5/8" Studs         | 16" OC Spacing                               | 06 00 00 Wood, Plastics, and Composites | Material   | П         |
|             | 2x6x16' #2 Douglas Fir     | 2 Layers of Top Plate, 0 Rows of Shear Block | 06 00 00 Wood, Plastics, and Composites | Material   | _         |
|             | 2x6x16' Pressure Treated   | Bottom Plate                                 | 06 00 00 Wood, Plastics, and Composites | Material   | Т         |
|             | 1/2" 4'x8' OSB             | 4' x 8' Sheets                               | 06 00 00 Wood, Plastics, and Composites | Material   | _         |
|             | Framing Labor              | Wall Labor Hours                             | 06 00 00 Wood, Plastics, and Composites | Labor      | _         |
|             | Doors                      | Used only to count doors for extra studs     | 06 00 00 Wood, Plastics, and Composites | Count      | _         |
|             | Windows                    | Used only to count windows for extra studs   | 06 00 00 Wood, Plastics, and Composites | Count      | _         |
| <u> </u>    | Multi-Ply Headers          |                                              | 06 00 00 Wood, Plastics, and Composites | Segment    | П         |
|             | 2x10x16 #2 Douglas Fir     | Priced Each                                  | 06 00 00 Wood, Plastics, and Composites | Material   | П         |
|             | Header Labor               | Priced Each                                  | 06 00 00 Wood, Plastics, and Composites | Labor      | П         |
| Θ.          | Single Ply Headers         |                                              | 06 00 00 Wood, Plastics, and Composites | Segment    | Т         |
|             | 4x10x16 #2 Douglas Fir     | Priced Each                                  | 06 00 00 Wood, Plastics, and Composites | Material   | Т         |
|             | Header Labor               | Priced Each                                  | 06 00 00 Wood, Plastics, and Composites | Labor      | _         |
| <b>B</b> -1 | LVL Beam                   |                                              | 06 00 00 Wood, Plastics, and Composites | Beam Tool  | Т         |
|             | ■ LVL Beam                 |                                              | 06 00 00 Wood, Plastics, and Composites | Material   | _         |
|             |                            |                                              | 06 00 00 Wood, Plastics, and Composites | Labor      |           |
| <b>B</b> -1 | LSL Beam                   |                                              | 06 00 00 Wood, Plastics, and Composites | Beam Tool  | Т         |
|             | SLSL Beam                  |                                              | 06 00 00 Wood, Plastics, and Composites | Material   | Т         |
|             |                            |                                              | 06 00 00 Wood, Plastics, and Composites | Labor      | Т         |
| <u> </u>    | PSL Beam                   |                                              | 06 00 00 Wood, Plastics, and Composites | Beam Tool  | Т         |
|             | PSL Beam                   |                                              | 06 00 00 Wood, Plastics, and Composites | Material   | П         |
|             | Beam Labor                 |                                              | 06 00 00 Wood, Plastics, and Composites | Labor      | _         |
| 6-1         | x Glulam                   |                                              | 06 00 00 Wood, Plastics, and Composites | Beam Tool  | _         |
|             | x Glulam                   |                                              | 06 00 00 Wood, Plastics, and Composites | Material   | $\forall$ |
|             | → Beam Labor               |                                              | 06 00 00 Wood, Plastics, and Composites | Labor      | $\exists$ |

# General Contractor – 06 Wood, Plastics, and Composites -- Continued

| me       |                                    | Description               | Division                                | Туре        |
|----------|------------------------------------|---------------------------|-----------------------------------------|-------------|
| Ė⊕F      | inish Carpentry                    |                           |                                         | Folder      |
| Ė.       | Base                               |                           | 06 00 00 Wood, Plastics, and Composites | Linear      |
|          | ■ 4" MDF 10' Base                  |                           | 06 00 00 Wood, Plastics, and Composites | Material    |
|          | Base Board Labor                   |                           | 06 00 00 Wood, Plastics, and Composites | Labor       |
| □-I      | Crown                              |                           | 06 00 00 Wood, Plastics, and Composites | Linear      |
|          | 4" MDF 12' Crown                   |                           | 06 00 00 Wood, Plastics, and Composites | Material    |
|          | Crown Molding Labor                |                           | 06 00 00 Wood, Plastics, and Composites | Labor       |
| □-I      | Base and Crown                     |                           | 06 00 00 Wood, Plastics, and Composites | Linear      |
|          | 4" MDF 10' Base                    |                           | 06 00 00 Wood, Plastics, and Composites | Material    |
|          | 4" MDF 12' Crown                   |                           | 06 00 00 Wood, Plastics, and Composites | Material    |
|          |                                    |                           | 06 00 00 Wood, Plastics, and Composites | Labor       |
|          | Crown Labor                        |                           | 06 00 00 Wood, Plastics, and Composites | Labor       |
| Ė        | Tandrail Handrail                  |                           | 06 00 00 Wood, Plastics, and Composites | Segment     |
|          | 2.25 IN x 16 FT Handrail           | Unfinished Red Oak Plowed | 06 00 00 Wood, Plastics, and Composites | Material    |
|          | 44-IN Wrought Iron Twist Balusters | 4.5" Spacing              | 06 00 00 Wood, Plastics, and Composites | Material    |
|          |                                    |                           | 06 00 00 Wood, Plastics, and Composites | Labor       |
| 🖃 🧀 Lump | Sum Costs                          |                           |                                         | Folder      |
| <i>O</i> | lough Carpentry                    |                           | 06 00 00 Wood, Plastics, and Composites | Subcontract |
| <i>D</i> | inish Carpentry                    |                           | 06 00 00 Wood, Plastics, and Composites | Subcontract |
| <i></i>  | Cabinets                           |                           | 06 00 00 Wood, Plastics, and Composites | Subcontract |
| 🟐 N      | tillwork Package                   |                           | 06 00 00 Wood, Plastics, and Composites | Material    |
| ··· 🏐 T  | russes Package                     |                           | 06 00 00 Wood, Plastics, and Composites | Material    |
|          | umber Package                      |                           | 06 00 00 Wood, Plastics, and Composites | Material    |
| ···· 🚳 D | oors Package                       |                           | 06 00 00 Wood, Plastics, and Composites | Material    |
| 📦 V      | Vindows Package                    |                           | 06 00 00 Wood, Plastics, and Composites | Material    |
| <u> </u> | orklift                            |                           | 06 00 00 Wood, Plastics, and Composites | Equipment   |
| <b>-</b> | cissor Lift                        |                           | 06 00 00 Wood, Plastics, and Composites | Equipment   |
| <u> </u> | Crane Crane                        |                           | 06 00 00 Wood, Plastics, and Composites | Equipment   |
|          | abor                               |                           | 06 00 00 Wood, Plastics, and Composites | Labor       |
|          | llowance                           |                           | 06 00 00 Wood, Plastics, and Composites | Other       |

#### General Contractor – 07 Thermal and Moisture Protection

| 07 Thermal and Mo | isture Protection                     | Description                         | Division                                 | Type<br>Folder |
|-------------------|---------------------------------------|-------------------------------------|------------------------------------------|----------------|
| Basic Assembli    |                                       |                                     |                                          | Folder         |
| ⊕                 |                                       |                                     | 07 00 00 Thermal and Moisture Protection | Area           |
| Materi            |                                       | Waterproofing                       | 07 00 00 Thermal and Moisture Protection | Material       |
| A Labor           | ai .                                  | Waterproofing                       | 07 00 00 Thermal and Moisture Protection | Labor          |
|                   |                                       | waterproofing                       | 07 00 00 Thermal and Moisture Protection | Area           |
| EIFS              | -1                                    | FIEC                                |                                          |                |
| Materi            | 31                                    | EIFS                                | 07 00 00 Thermal and Moisture Protection | Material       |
| Labor             |                                       | EIFS                                | 07 00 00 Thermal and Moisture Protection | Labor          |
| Uinyl Siding      |                                       |                                     | 07 00 00 Thermal and Moisture Protection | Area           |
|                   | al                                    | Vinyl Siding                        | 07 00 00 Thermal and Moisture Protection | Material       |
| Labor             |                                       | Vinyl Siding                        | 07 00 00 Thermal and Moisture Protection | Labor          |
| Ceiling Bat       |                                       |                                     | 07 00 00 Thermal and Moisture Protection | Area           |
| Materi            | al                                    | Ceiling Batt Insulation             | 07 00 00 Thermal and Moisture Protection | Material       |
| Jabor             |                                       | Ceiling Batt Insulation             | 07 00 00 Thermal and Moisture Protection | Labor          |
| Ceiling Blo       | wn Insulation                         |                                     | 07 00 00 Thermal and Moisture Protection | Area           |
| ··· 🕮 Materi      | al                                    | Ceiling Blown Insulation            | 07 00 00 Thermal and Moisture Protection | Material       |
| Labor             |                                       | Ceiling Blown Insulation            | 07 00 00 Thermal and Moisture Protection | Labor          |
| 🖹 🕔 Tile Roof (   | Plan View)                            |                                     | 07 00 00 Thermal and Moisture Protection | Roof Area      |
| 🕮 Materi          | al                                    | Tile Roof (Plan View)               | 07 00 00 Thermal and Moisture Protection | Material       |
| & Labor           |                                       | Tile Roof (Plan View)               | 07 00 00 Thermal and Moisture Protection | Labor          |
| ☐ 🥡 Metal Roo     | (Plan View)                           |                                     | 07 00 00 Thermal and Moisture Protection | Roof Area      |
| 🕮 Materi          | al                                    | Metal Roof (Plan View)              | 07 00 00 Thermal and Moisture Protection | Material       |
| & Labor           |                                       | Metal Roof (Plan View)              | 07 00 00 Thermal and Moisture Protection | Labor          |
| Ashpault S        | hingles Roof (Plan View)              |                                     | 07 00 00 Thermal and Moisture Protection | Roof Area      |
| - S Materi        | al                                    | Ashpault Shingles Roof (Plan View)  | 07 00 00 Thermal and Moisture Protection | Material       |
|                   |                                       | Ashpault Shingles Roof (Plan View)  | 07 00 00 Thermal and Moisture Protection | Labor          |
| Tile Roof (       | Elev. View)                           |                                     | 07 00 00 Thermal and Moisture Protection | Roof Area      |
| - Materi          |                                       | Tile Roof (Elev. View)              | 07 00 00 Thermal and Moisture Protection | Material       |
| 🌽 Labor           |                                       | Tile Roof (Elev. View)              | 07 00 00 Thermal and Moisture Protection | Labor          |
| □ ③ Metal Roo     | (Flev. View)                          | THE TOO LEET THE TY                 | 07 00 00 Thermal and Moisture Protection | Roof Area      |
| - Materi          | · · · · · · · · · · · · · · · · · · · | Metal Roof (Elev. View)             | 07 00 00 Thermal and Moisture Protection | Material       |
| Labor             | -                                     | Metal Roof (Elev. View)             | 07 00 00 Thermal and Moisture Protection | Labor          |
|                   | hingles Roof (Elev. View)             | incluincon (Elev. view)             | 07 00 00 Thermal and Moisture Protection | Roof Area      |
| Materi            |                                       | Ashpault Shingles Roof (Elev. View) | 07 00 00 Thermal and Moisture Protection | Material       |
| Labor             | 31                                    | Ashpault Shingles Roof (Elev. View) |                                          | Labor          |
| _                 |                                       | Ashpault Shingles Roof (Elev. View) | 07 00 00 Thermal and Moisture Protection |                |
| □ I Wall Batt I   |                                       |                                     | 07 00 00 Thermal and Moisture Protection | Linear         |
|                   | 31                                    | Wall Batt Insulation                | 07 00 00 Thermal and Moisture Protection | Material       |
| Labor             | - •                                   | Wall Batt Insulation                | 07 00 00 Thermal and Moisture Protection | Labor          |
| Wall Blown        |                                       |                                     | 07 00 00 Thermal and Moisture Protection | Linear         |
| - Materi          | al                                    | Wall Blown Insulation               | 07 00 00 Thermal and Moisture Protection | Material       |
| Labor             |                                       | Wall Blown Insulation               | 07 00 00 Thermal and Moisture Protection | Labor          |
| Gutters an        | <u> </u>                              |                                     | 07 00 00 Thermal and Moisture Protection | Linear         |
| -  Materi         | al                                    | Gutters and Downspouts              | 07 00 00 Thermal and Moisture Protection | Material       |
| Labor             |                                       | Gutters and Downspouts              | 07 00 00 Thermal and Moisture Protection | Labor          |
| Flashing a        | nd Trim                               |                                     | 07 00 00 Thermal and Moisture Protection | Linear         |
| ··· 🕮 Materi      | al                                    | Flashing and Trim                   | 07 00 00 Thermal and Moisture Protection | Material       |
| & Labor           |                                       | Flashing and Trim                   | 07 00 00 Thermal and Moisture Protection | Labor          |
| Aluminum :        | Soffit                                |                                     | 07 00 00 Thermal and Moisture Protection | Linear         |
| ··· 🕮 Materi      | al                                    | Aluminum Soffit                     | 07 00 00 Thermal and Moisture Protection | Material       |
|                   |                                       | Aluminum Soffit                     | 07 00 00 Thermal and Moisture Protection | Labor          |
| Skylights         |                                       |                                     | 07 00 00 Thermal and Moisture Protection | Count          |
| - Materi          | al                                    | Skylights                           | 07 00 00 Thermal and Moisture Protection | Material       |
| 🎤 Labor           |                                       | Skylights                           | 07 00 00 Thermal and Moisture Protection | Labor          |
| □ Roof Vent       | 1                                     | 1.5                                 | 07 00 00 Thermal and Moisture Protection | Count          |
| - Materi          |                                       | Roof Vents                          | 07 00 00 Thermal and Moisture Protection | Material       |
| Labor             |                                       | Roof Vents                          | 07 00 00 Thermal and Moisture Protection | Labor          |

#### General Contractor - 07 Thermal and Moisture Protection -- Continued

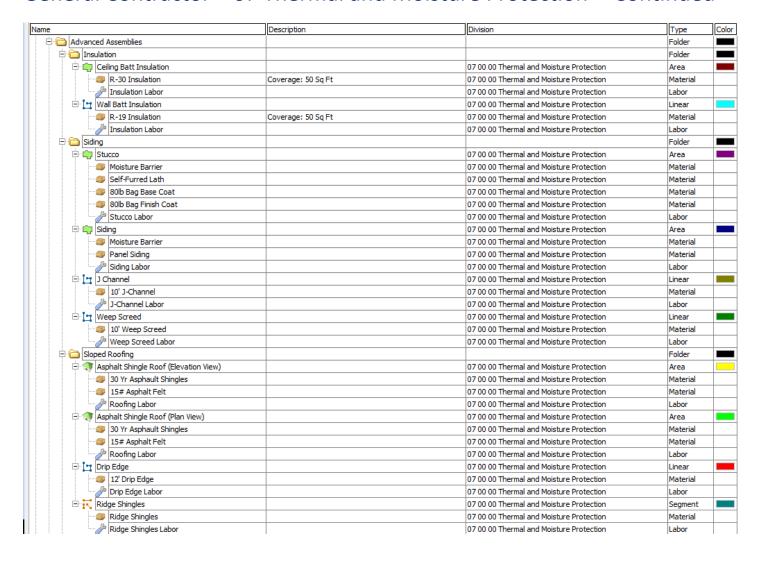

#### General Contractor – 07 Thermal and Moisture Protection -- Continued

|          |              |                        | Description                                             | Division                                 | Туре       |
|----------|--------------|------------------------|---------------------------------------------------------|------------------------------------------|------------|
|          |              | Multi Ply Roofing      |                                                         |                                          | Folder     |
| Ė-       | · 👘 TP       | O Roof System          |                                                         | 07 00 00 Thermal and Moisture Protection | Area       |
|          | Ė 🏐          | TPO 45 Mil Mil Mem.    | 10' x 100' Roll                                         | 07 00 00 Thermal and Moisture Protection | Material   |
|          |              | ·· 🎒 6 * Seam Tape     | 100' Roll                                               | 07 00 00 Thermal and Moisture Protection | Material   |
|          |              | 4" Fasteners           | #3 Phillips Head, Case-Hardened Steel, 14 ga, 1000/Box  | 07 00 00 Thermal and Moisture Protection | Material   |
|          |              | · 🥔 2" Plates          | Galvalume-Coated Steel, 12" O.C. Spacing, 1000 per Box  | 07 00 00 Thermal and Moisture Protection | Material   |
|          | Ė 🟐          | Cover Board            | 4' x 8' Sheets                                          | 07 00 00 Thermal and Moisture Protection | Material   |
|          | -            | 4" Fasteners           | #3 Phillips Head, Case-Hardened Steel, 14 ga, 1000/Box  | 07 00 00 Thermal and Moisture Protection | Material   |
|          |              | · 🥥 2" Plates          | Galvalume-Coated Steel, 1000/Box                        | 07 00 00 Thermal and Moisture Protection | Material   |
|          | ÷ 💣          | Insulation             | 4' x 8' Sheets                                          | 07 00 00 Thermal and Moisture Protection | Material   |
|          | -            | 4" Fasteners           | #3 Phillips Head, Case-Hardened Steel, 14 ga, 1000/Box  | 07 00 00 Thermal and Moisture Protection | Material   |
|          | 1            | ·· 🎒 2" Plates         | Galvalume-Coated Steel, 1000/Box                        | 07 00 00 Thermal and Moisture Protection | Material   |
|          |              | Roofing Labor          | Priced per SQ FT                                        | 07 00 00 Thermal and Moisture Protection | Labor      |
| <u>.</u> |              | O Wall Flashing        |                                                         | 07 00 00 Thermal and Moisture Protection | Linear     |
|          |              | TPO 45 Mil             | 10' x 100' Roll                                         | 07 00 00 Thermal and Moisture Protection | Material   |
|          |              | TPO/EPDM LVOC Adhesive | LVOC, 5 Gal, Container                                  | 07 00 00 Thermal and Moisture Protection | Material   |
|          |              | Sloped Metal Coping    | 10' Lengths                                             | 07 00 00 Thermal and Moisture Protection | Material   |
|          |              | Labor                  | Priced per SQ FT                                        | 07 00 00 Thermal and Moisture Protection | Labor      |
| Ė        | _            | IR Roof System         |                                                         | 07 00 00 Thermal and Moisture Protection | Area       |
|          |              | Cap Sheet              | Coverage: 100 SQ FT per Roll                            | 07 00 00 Thermal and Moisture Protection | Material   |
|          |              | Ply Sheet              | Coverage: 300 SQ FT per Roll                            | 07 00 00 Thermal and Moisture Protection | Material   |
|          | - 69         | •                      | Coverage: 300 SQ FT per Roll                            | 07 00 00 Thermal and Moisture Protection | Material   |
|          |              | Type IIII Asphalt      | Coverage: 25 lbs/100 Sq Ft, 100 lb Cartons              | 57 55 55 THE HIGH GITG THORECOUT         | Material   |
|          |              | Cover Board MF         | 4' x 8' Sheet(s)                                        | 07 00 00 Thermal and Moisture Protection | Material   |
|          | 11           | 4" Fasteners           | #3 Phillips Head, Case-Hardened Steel, 14 ga, 1000/Pail | 07 00 00 Thermal and Moisture Protection | Material   |
|          |              | 2" Plates              | Galvalume-Coated Steel, 1000/Pail                       | 07 00 00 Thermal and Moisture Protection | Material   |
|          |              | Insulation             | 4' x 8' Sheet(s)                                        | 07 00 00 Thermal and Moisture Protection | Material   |
|          | 17           | 4" Fasteners           | #3 Phillips Head, Case-Hardened Steel, 14 ga, 1000/Pail | 07 00 00 Thermal and Moisture Protection | Material   |
|          |              | 2" Plates              | Galvalume-Coated Steel, 1000/Pail                       | 07 00 00 Thermal and Moisture Protection | Material   |
|          | ß.           | Roofing Labor          | Priced per SQ FT                                        | 07 00 00 Thermal and Moisture Protection | Labor      |
| ė.       | Tax DI       | IR Flat Edge Flashing  | Friceu per SQ F1                                        | 07 00 00 Thermal and Moisture Protection | Linear     |
| Ξ        |              |                        | 24" x 50' Roll                                          | 07 00 00 Thermal and Moisture Protection | Material   |
|          |              | Cap Flashing           |                                                         |                                          |            |
|          |              |                        | 24" x 50' Roll                                          | 07 00 00 Thermal and Moisture Protection | Material   |
|          |              |                        | 8' Lengths                                              | 07 00 00 Thermal and Moisture Protection | Material   |
|          | - 3          |                        | 8' O.C. Spacing                                         | 07 00 00 Thermal and Moisture Protection | Material   |
|          | - (G)        |                        | 12" O.C. Spacing, 1 Row(s), 5000 per Box                | 07 00 00 Thermal and Moisture Protection | Material   |
| . ~ [    |              | Roofing Labor          | Priced per FT                                           | 07 00 00 Thermal and Moisture Protection | Labor      |
| Lun      | <del>-</del> |                        |                                                         |                                          | Folder     |
|          |              | proofing               |                                                         | 07 00 00 Thermal and Moisture Protection | Subcontrac |
|          | Firepro      | oofing                 |                                                         | 07 00 00 Thermal and Moisture Protection | Subcontrac |
|          | EIFS         |                        |                                                         | 07 00 00 Thermal and Moisture Protection | Subcontrac |
| ···· 🔑   | Stucco       | )                      |                                                         | 07 00 00 Thermal and Moisture Protection | Subcontrac |
|          | Siding       |                        |                                                         | 07 00 00 Thermal and Moisture Protection | Subcontrac |
| ····     | Roofin       | •                      |                                                         | 07 00 00 Thermal and Moisture Protection | Subcontrac |
|          | Rain G       | utters                 |                                                         | 07 00 00 Thermal and Moisture Protection | Subcontrac |
|          | Fascia       | and Soffit             |                                                         | 07 00 00 Thermal and Moisture Protection | Subcontrac |
|          | Scaffo       |                        |                                                         | 07 00 00 Thermal and Moisture Protection | Equipment  |
|          | Forklift     | t                      |                                                         | 07 00 00 Thermal and Moisture Protection | Equipment  |
|          | Scissor      | Lift                   |                                                         | 07 00 00 Thermal and Moisture Protection | Equipment  |
|          | Mixer        |                        |                                                         | 07 00 00 Thermal and Moisture Protection | Equipment  |
|          | Crane        |                        |                                                         | 07 00 00 Thermal and Moisture Protection | Equipment  |
| <i>}</i> | Labor        |                        |                                                         | 07 00 00 Thermal and Moisture Protection | Labor      |
|          | Allowa       |                        |                                                         | 07 00 00 Thermal and Moisture Protection | Other      |

# General Contractor – 08 Openings

| ame        |                                               | Description          | Division          | Type        | C  |
|------------|-----------------------------------------------|----------------------|-------------------|-------------|----|
| (D8 O      | )penings                                      |                      |                   | Folder      | Ī  |
|            | Basic Assemblies                              |                      |                   | Folder      | Ī  |
| <b>.</b>   | Curtain Wall Systems                          |                      | 08 00 00 Openings | Area        | T  |
|            | ■ Material                                    | Curtain Wall Systems | 08 00 00 Openings | Material    | T  |
|            | Labor                                         | Curtain Wall Systems | 08 00 00 Openings | Labor       | Ť  |
| <u>.</u>   | Steel Door Frames                             |                      | 08 00 00 Openings | Count       | t  |
| ·          | Material                                      | Steel Door Frames    | 08 00 00 Openings | Material    | Ť  |
|            | Labor                                         | Steel Door Frames    | 08 00 00 Openings | Labor       | +  |
| 4          | Glass and Glazing                             | Steer Book Frances   | 08 00 00 Openings | Area        | +  |
| 177        | Material                                      | Glass and Glazing    | 08 00 00 Openings | Material    | +  |
|            | Labor                                         | Glass and Glazing    | 08 00 00 Openings | Labor       | +  |
| <u>.</u> . | Window Bucks                                  | Glass and Glazing    | 08 00 00 Openings | Count       | +  |
| -          | Material                                      | Window Bucks         | 08 00 00 Openings | Material    | +  |
|            | Labor                                         | Window Bucks         |                   | Labor       | +  |
|            |                                               | WINDOW BUCKS         | 08 00 00 Openings |             | +, |
| -          | Storefront                                    |                      | 08 00 00 Openings | Count       | 4  |
|            | Material Material                             | Storefront           | 08 00 00 Openings | Material    | +  |
|            | Labor                                         | Storefront           | 08 00 00 Openings | Labor       | 4. |
| P.         | Windows                                       |                      | 08 00 00 Openings | Count       | 4  |
|            | Material Material                             | Windows              | 08 00 00 Openings | Material    | 4  |
|            | Labor                                         | Windows              | 08 00 00 Openings | Labor       | 1  |
| Ė.         | • Doors                                       |                      | 08 00 00 Openings | Count       |    |
|            | Material                                      | Doors                | 08 00 00 Openings | Material    |    |
|            | Labor                                         | Doors                | 08 00 00 Openings | Labor       |    |
| Ė          | • Vents                                       |                      | 08 00 00 Openings | Count       | Ţ  |
|            | Material                                      | Vents                | 08 00 00 Openings | Material    | Τ  |
|            | Labor                                         | Vents                | 08 00 00 Openings | Labor       | T  |
|            | Advanced Assemblies                           |                      |                   | Folder      | T  |
| ė.         | • Doors                                       |                      | 08 00 00 Openings | Count       | T  |
|            | 2-8 x 6-8, Right Swing, 6-Panel Interior Door |                      | 08 00 00 Openings | Material    | †  |
|            | Door Install Labor                            |                      | 08 00 00 Openings | Labor       | †  |
| <u> </u>   | Windows                                       |                      | 08 00 00 Openings | Count       | ti |
| - •        | 4-0 5-0 Sliding Window                        |                      | 08 00 00 Openings | Material    | ť  |
|            | Window Install Labor                          |                      | 08 00 00 Openings | Labor       | +  |
|            | Lump Sum Costs                                |                      | oc oo opermigs    | Folder      | +  |
|            | Metal Doors                                   |                      | 08 00 00 Openings | Subcontract | +  |
|            | Curtain Wall System                           |                      | 08 00 00 Openings | Subcontract | -  |
|            | Glass and Glazing                             |                      | 08 00 00 Openings | Subcontract | +  |
|            | Wood and Plastic Doors                        |                      |                   | Material    | +  |
|            | Windows  Windows                              |                      | 08 00 00 Openings | Material    | +  |
|            |                                               |                      | 08 00 00 Openings |             | +  |
|            | Metal Doors                                   |                      | 08 00 00 Openings | Material    | +  |
|            |                                               |                      | 08 00 00 Openings | Equipment   | +  |
| -          | Scissor Lift                                  |                      | 08 00 00 Openings | Equipment   | 4  |
|            | Forklift Forklift                             |                      | 08 00 00 Openings | Equipment   | 1  |
|            | Scaffolding                                   |                      | 08 00 00 Openings | Equipment   | 1  |
|            | Labor                                         |                      | 08 00 00 Openings | Labor       |    |
| L          | ♦ Allowance                                   |                      | 08 00 00 Openings | Other       |    |

#### General Contractor – 09 Finishes

|                   | Description       | Division          | Type     |
|-------------------|-------------------|-------------------|----------|
| 09 Finishes       | Description       | Division          | Folder   |
| Basic Assemblies  |                   |                   | Folder   |
| Drywall Ceiling   |                   | 09 00 00 Finishes | Area     |
| Material          | Drywall Ceiling   | 09 00 00 Finishes | Material |
| Labor             |                   |                   | Labor    |
|                   | Drywall Ceiling   | 09 00 00 Finishes |          |
| Painted Ceiling   |                   | 09 00 00 Finishes | Area     |
| Material Material | Painted Ceiling   | 09 00 00 Finishes | Material |
| Labor             | Painted Ceiling   | 09 00 00 Finishes | Labor    |
| Acoustic Ceiling  |                   | 09 00 00 Finishes | Area     |
| Material          | Acoustic Ceiling  | 09 00 00 Finishes | Material |
| Labor             | Acoustic Ceiling  | 09 00 00 Finishes | Labor    |
| Flooring - Carpet |                   | 09 00 00 Finishes | Area     |
|                   | Flooring - Carpet | 09 00 00 Finishes | Material |
| Labor             | Flooring - Carpet | 09 00 00 Finishes | Labor    |
| Flooring - Wood   |                   | 09 00 00 Finishes | Area     |
| ···· 📦 Material   | Flooring - Wood   | 09 00 00 Finishes | Material |
| J Labor           | Flooring - Wood   | 09 00 00 Finishes | Labor    |
| Flooring - Stone  |                   | 09 00 00 Finishes | Area     |
| ··· 📦 Material    | Flooring - Stone  | 09 00 00 Finishes | Material |
|                   | Flooring - Stone  | 09 00 00 Finishes | Labor    |
| Flooring - Vinyl  |                   | 09 00 00 Finishes | Area     |
| 🎒 Material        | Flooring - Vinyl  | 09 00 00 Finishes | Material |
|                   | Flooring - Vinyl  | 09 00 00 Finishes | Labor    |
| Flooring - Tile   |                   | 09 00 00 Finishes | Area     |
| ■ Material        | Flooring - Tile   | 09 00 00 Finishes | Material |
| Labor             | Flooring - Tile   | 09 00 00 Finishes | Labor    |
| Drywall           |                   | 09 00 00 Finishes | Linear   |
| Material          | Drywall           | 09 00 00 Finishes | Material |
| Labor             | Drywall           | 09 00 00 Finishes | Labor    |
| Paint             |                   | 09 00 00 Finishes | Linear   |
| - Material        | Paint             | 09 00 00 Finishes | Material |
| Labor             | Paint             | 09 00 00 Finishes | Labor    |
| □ Uall Covering   |                   | 09 00 00 Finishes | Linear   |
| ■ Material        | Wall Covering     | 09 00 00 Finishes | Material |
| Labor             | Wall Covering     | 09 00 00 Finishes | Labor    |
| ⊕ 🚉 Wall Tile     | Truit do terring  | 09 00 00 Finishes | Linear   |
| Material          | Wall Tile         | 09 00 00 Finishes | Material |
| Labor             | Wall Tile         | 09 00 00 Finishes | Labor    |
| Rubber Base       | year inc          | 09 00 00 Finishes | Linear   |
| Material          | Rubber Base       | 09 00 00 Finishes | Material |
| Labor             | Rubber Base       | 09 00 00 Finishes | Labor    |
| Door Paint        | Rubber base       |                   | Count    |
|                   | Dona Baint        | 09 00 00 Finishes |          |
| Material          | Door Paint        | 09 00 00 Finishes | Material |
| 🌽 Labor           | Door Paint        | 09 00 00 Finishes | Labor    |

#### General Contractor – 09 Finishes -- Continued

| <u>-1.</u> |                                      | Description                         | Division                               | Туре             | Co      |
|------------|--------------------------------------|-------------------------------------|----------------------------------------|------------------|---------|
|            | d Assemblies                         |                                     |                                        | Folder           |         |
| 🖹 🧀 🗛 Acou | ıstic Ceiling Tile                   |                                     |                                        | Folder           |         |
| <u></u>    | 2x4 Accoustical Ceiling Tile         |                                     | 09 00 00 Finishes                      | Area             |         |
|            | 2' W x 4' L x 1" Tiles               | 2' x 4' Tiles                       | 09 00 00 Finishes                      | Material         |         |
|            | 10' Wall Angle                       | Area Perimeter: 0.00 FT             | 09 00 00 Finishes                      | Material         |         |
|            | 12' Main                             | Spaced 4' on center                 | 09 00 00 Finishes                      | Material         |         |
|            | <b> 9</b> 4' Tee                     | Spaced 2' on center                 | 09 00 00 Finishes                      | Material         |         |
|            | 3' 12 ga. Hanger Wire                | Spaced 4' on center                 | 09 00 00 Finishes                      | Material         |         |
|            | ACT Labor                            | Installation Labor priced per SQ FT | 09 00 00 Finishes                      | Labor            |         |
|            | 2x2 Accoustical Ceiling Tile         |                                     | 09 00 00 Finishes                      | Area             |         |
|            | ■ 2' W x 2' L x 1" Tile              | 2' x 2' Tiles                       | 09 00 00 Finishes                      | Material         |         |
|            | 10' Wall Angle                       | Area Perimeter: 0.00 FT             | 09 00 00 Finishes                      | Material         |         |
|            | 12' Main                             | Spaced 4' on center                 | 09 00 00 Finishes                      | Material         |         |
|            | 4' Tee                               | Spaced 2' on center                 | 09 00 00 Finishes                      | Material         | $\top$  |
|            | 2' Tee                               | Spaced 4' on center                 | 09 00 00 Finishes                      | Material         | $\top$  |
|            | 3' 12 ga. Hanger Wire                | Spaced 4' on center                 | 09 00 00 Finishes                      | Material         | _       |
|            | ACT Labor                            | Installation Labor priced per SQ FT | 09 00 00 Finishes                      | Labor            | _       |
| Dryw       |                                      |                                     |                                        | Folder           |         |
|            | Drywall Ceiling                      |                                     | 09 00 00 Finishes                      | Area             |         |
|            | 1/2" Mold and Moisture Resistant     | 4' x 12' Sheets                     | 09 00 00 Finishes                      | Material         |         |
|            | Joint Tape                           | 250' Roll                           | 09 00 00 Finishes                      | Material         | +       |
|            | Joint Compound                       | 4.5 Gal Joint Compound              | 09 00 00 Finishes                      | Material         | +       |
|            | Drywall Screws                       | #8 2" Screws; Box Size: 5000 Qty    | 09 00 00 Finishes                      | Material         | +       |
|            | Hanging Labor                        | no E ducino, pox oner occo qui      | 09 00 00 Finishes                      | Labor            | +       |
|            | Finish Labor                         |                                     | 09 00 00 Finishes                      | Labor            | _       |
|            | Drywall Wall Assembly                |                                     | 09 00 00 Finishes                      | Linear           |         |
|            | 1/2" Mold and Moisture Resistant     | 4.5' x 12' Sheets                   | 09 00 00 Finishes                      | Material         | +-      |
|            | Joint Tape                           | 250' Roll                           | 09 00 00 Finishes                      | Material         | +       |
|            | Joint Compound                       | 4.5 Gal Joint Compound              | 09 00 00 Finishes                      | Material         | +       |
|            | Drywall Screws                       | #8 2" Screws; Box Size: 5000 Oty    | 09 00 00 Finishes                      | Material         | +       |
|            | Hanging Labor                        | #6 2 3d ews, box 3ize. 3000 Qty     | 09 00 00 Finishes                      | Labor            | +       |
|            | Finish Labor                         |                                     | 09 00 00 Finishes                      | Labor            | +       |
|            | Corner Bead                          |                                     | 09 00 00 Finishes                      | Count            |         |
|            | 9 9' Outside 90 Deg Corner Bead      |                                     | 09 00 00 Finishes                      | Material         | -       |
|            | Corner Bead Labor                    |                                     | 09 00 00 Finishes                      | Labor            | +       |
| Floor      | <u> </u>                             |                                     | 09 00 00 Finishes                      | Folder           | -       |
|            | ang<br>Hardwood Flooring             |                                     | 00 00 00 Einiches                      | Area             |         |
|            | Hardwood Flooring  Hardwood Flooring |                                     | 09 00 00 Finishes<br>09 00 00 Finishes | Area<br>Material | +-      |
|            |                                      |                                     | 09 00 00 Finishes                      | Labor            | +       |
|            |                                      |                                     |                                        | Labor            | _       |
|            | /inyl Flooring                       |                                     | 09 00 00 Finishes                      |                  | -       |
|            | Vinyl Flooring                       |                                     | 09 00 00 Finishes                      | Material         | +       |
|            | Vinyl Flooring Labor                 |                                     | 09 00 00 Finishes                      | Labor            | _       |
|            |                                      |                                     | 09 00 00 Finishes                      | Area             | _       |
|            | Carpet                               |                                     | 09 00 00 Finishes                      | Material         | _       |
|            | Carpet Pad                           |                                     | 09 00 00 Finishes                      | Material         | $\perp$ |
| 1          | Carpet Labor                         |                                     | 09 00 00 Finishes                      | Labor            |         |

#### General Contractor – 09 Finishes -- Continued

| e               |                          | Description                                    | Division          | Туре        |
|-----------------|--------------------------|------------------------------------------------|-------------------|-------------|
| 🖹 🧀 Paint       |                          |                                                |                   | Folder      |
| ⊟ · 👘 Pa        | ainted Area              |                                                | 09 00 00 Finishes | Area        |
|                 | Finish Paint             | 2 Coat(s), 280 SQ FT/Gallon                    | 09 00 00 Finishes | Material    |
|                 |                          | 1 Coat(s), SQ FT/Gallon                        | 09 00 00 Finishes | Material    |
|                 | Paint Labor              |                                                | 09 00 00 Finishes | Labor       |
| ⊟ ∐•g Pa        | ainted Wall              |                                                | 09 00 00 Finishes | Linear      |
|                 | Finish Paint             | 1 Side(s) of Wall, 2 Coat(s), 280 SQ FT/Gallon | 09 00 00 Finishes | Material    |
| ·····           | Primer                   | 1 Side(s) of Wall, 1 Coat(s), 300 SQ FT/Gallon | 09 00 00 Finishes | Material    |
|                 | Paint Labor              |                                                | 09 00 00 Finishes | Labor       |
| ⊟∵¦• Pa         | ainted Door              |                                                | 09 00 00 Finishes | Count       |
|                 | Finish Paint             | 2 Coat(s), 280 SQ FT/Gallon                    | 09 00 00 Finishes | Material    |
|                 | Primer                   | 1 Coat(s), 300 SQ FT/Gallon                    | 09 00 00 Finishes | Material    |
| J               | Paint Labor              |                                                | 09 00 00 Finishes | Labor       |
| 🖹 🧀 Tile        |                          |                                                |                   | Folder      |
| . in Fl         | oor Tile                 |                                                | 09 00 00 Finishes | Area        |
|                 | 12" x 12" Ceramic Tile   |                                                | 09 00 00 Finishes | Material    |
|                 | 25 lb Gray Tile Grout    |                                                | 09 00 00 Finishes | Material    |
|                 | Thin-Set Mortar          |                                                | 09 00 00 Finishes | Material    |
| J               | Tile Labor               |                                                | 09 00 00 Finishes | Labor       |
| ⊟ I-ı w         | /all Tile                |                                                | 09 00 00 Finishes | Linear      |
|                 | 12" x 12" Porcelain Tile |                                                | 09 00 00 Finishes | Material    |
|                 | 25 lb Gray Tile Grout    |                                                | 09 00 00 Finishes | Material    |
|                 | Thin-Set Mortar          |                                                | 09 00 00 Finishes | Material    |
|                 | Tile Labor               |                                                | 09 00 00 Finishes | Labor       |
| ⊟ <u>I-r</u> Ba | acksplash                |                                                | 09 00 00 Finishes | Linear      |
|                 | 4" x 4" Porcelain Tile   |                                                | 09 00 00 Finishes | Material    |
|                 | 25 lb Gray Tile Grout    |                                                | 09 00 00 Finishes | Material    |
|                 | Thin-Set Mortar          |                                                | 09 00 00 Finishes | Material    |
|                 | Tile Labor               |                                                | 09 00 00 Finishes | Labor       |
| Lump Sum        |                          |                                                |                   | Folder      |
| Drywa           |                          |                                                | 09 00 00 Finishes | Subcontract |
|                 | stic Ceiling             |                                                | 09 00 00 Finishes | Subcontract |
| - D Tile        |                          |                                                | 09 00 00 Finishes | Subcontract |
| ···· D Carpe    | •†                       |                                                | 09 00 00 Finishes | Subcontract |
|                 | l Flooring               |                                                | 09 00 00 Finishes | Subcontract |
|                 | Flooring                 |                                                | 09 00 00 Finishes | Subcontract |
|                 | Coverings                |                                                | 09 00 00 Finishes | Subcontract |
| Scisso          |                          |                                                | 09 00 00 Finishes | Equipment   |
| Scaffo          |                          |                                                | 09 00 00 Finishes | Equipment   |
| Labor           |                          |                                                | 09 00 00 Finishes | Labor       |
| Allowa          |                          |                                                | 09 00 00 Finishes | Other       |

# General Contractor – 10 Specialties

| ne                   |               | Description                 | Division             | Type        |
|----------------------|---------------|-----------------------------|----------------------|-------------|
| 10 Specialties       |               |                             |                      | Folder      |
| Basic Assemblies     |               |                             |                      | Folder      |
| Fireplaces           |               |                             | 10 00 00 Specialties | Count       |
| 🚳 Material           |               | Fireplaces                  | 10 00 00 Specialties | Material    |
| Labor                |               | Fireplaces                  | 10 00 00 Specialties | Labor       |
| □ • Lockers          |               |                             | 10 00 00 Specialties | Count       |
| 🚳 Material           |               | Lockers                     | 10 00 00 Specialties | Material    |
| & Labor              |               | Lockers                     | 10 00 00 Specialties | Labor       |
| □ • Canopy           |               |                             | 10 00 00 Specialties | Count       |
| -   Material         |               | Canopy                      | 10 00 00 Specialties | Material    |
| & Labor              |               | Canopy                      | 10 00 00 Specialties | Labor       |
| Partitions           |               |                             | 10 00 00 Specialties | Count       |
| -   Material         |               | Partitions                  | 10 00 00 Specialties | Material    |
| & Labor              |               | Partitions                  | 10 00 00 Specialties | Labor       |
| Awning               |               |                             | 10 00 00 Specialties | Count       |
| -   Material         |               | Awning                      | 10 00 00 Specialties | Material    |
| & Labor              |               | Awning                      | 10 00 00 Specialties | Labor       |
| ∃ • Stoves           |               |                             | 10 00 00 Specialties | Count       |
| -   Material         |               | Stoves                      | 10 00 00 Specialties | Material    |
| & Labor              |               | Stoves                      | 10 00 00 Specialties | Labor       |
| Exterior Signs       |               |                             | 10 00 00 Specialties | Count       |
| Material             |               | Exterior Signs              | 10 00 00 Specialties | Material    |
|                      |               | Exterior Signs              | 10 00 00 Specialties | Labor       |
| ☐ : • Interior Signs |               |                             | 10 00 00 Specialties | Count       |
|                      |               | Interior Signs              | 10 00 00 Specialties | Material    |
| 🌽 Labor              |               | Interior Signs              | 10 00 00 Specialties | Labor       |
| 🖃 🐌 Toilet and Bat   | n Accessories |                             | 10 00 00 Specialties | Count       |
|                      |               | Toilet and Bath Accessories | 10 00 00 Specialties | Material    |
| 🌽 Labor              |               | Toilet and Bath Accessories | 10 00 00 Specialties | Labor       |
| Lump Sum Costs       |               |                             |                      | Folder      |
|                      |               |                             | 10 00 00 Specialties | Subcontract |
| Awning               |               |                             | 10 00 00 Specialties | Subcontract |
| Canopy               |               |                             | 10 00 00 Specialties | Subcontract |
| D Lockers            |               |                             | 10 00 00 Specialties | Subcontract |
|                      |               |                             | 10 00 00 Specialties | Subcontract |
|                      |               |                             | 10 00 00 Specialties | Labor       |
| Allowance            |               |                             | 10 00 00 Specialties | Other       |

# General Contractor – 11 Equipment

| me                     | Description            | Division           | Type        |
|------------------------|------------------------|--------------------|-------------|
| 11 Equipment           |                        |                    | Folder      |
| Basic Assemblies       |                        |                    | Folder      |
| 🖹 🕛 Teller Equipment   |                        | 11 00 00 Equipment | Count       |
| ··· 🎒 Material         | Teller Equipment       | 11 00 00 Equipment | Material    |
| Labor                  | Teller Equipment       | 11 00 00 Equipment | Labor       |
| Projection Screens     |                        | 11 00 00 Equipment | Count       |
| 🎒 Material             | Projection Screens     | 11 00 00 Equipment | Material    |
| Labor                  | Projection Screens     | 11 00 00 Equipment | Labor       |
| Food Service Equipment |                        | 11 00 00 Equipment | Count       |
| 🥮 Material             | Food Service Equipment | 11 00 00 Equipment | Material    |
| Labor                  | Food Service Equipment | 11 00 00 Equipment | Labor       |
| Hospitality Equipment  |                        | 11 00 00 Equipment | Count       |
| 🥮 Material             | Hospitality Equipment  | 11 00 00 Equipment | Material    |
| Labor                  | Hospitality Equipment  | 11 00 00 Equipment | Labor       |
| Athletic Equipment     |                        | 11 00 00 Equipment | Count       |
| ··· 🥔 Material         | Athletic Equipment     | 11 00 00 Equipment | Material    |
| Labor                  | Athletic Equipment     | 11 00 00 Equipment | Labor       |
| Office Equipment       |                        | 11 00 00 Equipment | Count       |
| ··· 🥮 Material         | Office Equipment       | 11 00 00 Equipment | Material    |
| Labor                  | Office Equipment       | 11 00 00 Equipment | Labor       |
| Lump Sum Costs         |                        |                    | Folder      |
|                        |                        | 11 00 00 Equipment | Subcontract |
| Projection Equipment   |                        | 11 00 00 Equipment | Subcontract |
|                        |                        | 11 00 00 Equipment | Subcontract |
| Food Service Equipment |                        | 11 00 00 Equipment | Subcontract |
|                        |                        | 11 00 00 Equipment | Subcontract |
| Medical Equipment      |                        | 11 00 00 Equipment | Subcontract |
| Labor                  |                        | 11 00 00 Equipment | Labor       |
| Allowance              |                        | 11 00 00 Equipment | Other       |

## General Contractor – 12 Furnishings

| me                                         | Description          | Division             | Туре        |
|--------------------------------------------|----------------------|----------------------|-------------|
| 12 Furnishings                             |                      |                      | Folder      |
| 2 Furnishings                              |                      |                      |             |
| Countertops                                |                      | 12 00 00 Furnishings | Area        |
| ··· 🎒 Material                             | Countertops          | 12 00 00 Furnishings | Material    |
| & Labor                                    | Countertops          | 12 00 00 Furnishings | Labor       |
| 12 Furnishings   12 Furnishings   12 00 00 | 12 00 00 Furnishings | Area                 |             |
|                                            | Cubicals             | 12 00 00 Furnishings | Material    |
| Labor                                      | Cubicals             | 12 00 00 Furnishings | Labor       |
| □ • Wall Decorations                       |                      | 12 00 00 Furnishings | Count       |
| ··· 🎒 Material                             | Wall Decorations     | 12 00 00 Furnishings | Material    |
| Labor                                      | Wall Decorations     | 12 00 00 Furnishings | Labor       |
| ⊟ • Blinds                                 |                      | 12 00 00 Furnishings | Count       |
| 🎒 Material                                 | Blinds               | 12 00 00 Furnishings | Material    |
| Labor                                      | Blinds               | 12 00 00 Furnishings | Labor       |
| Furniture                                  |                      | 12 00 00 Furnishings | Count       |
| ···· 📦 Material                            | Furniture            | 12 00 00 Furnishings | Material    |
|                                            | Furniture            | 12 00 00 Furnishings | Labor       |
| ⊟ Casework                                 |                      | 12 00 00 Furnishings | Count       |
| ···· 🎒 Material                            | Casework             | 12 00 00 Furnishings | Material    |
|                                            | Casework             | 12 00 00 Furnishings | Labor       |
| Lump Sum Costs                             |                      |                      | Folder I    |
| Blinds                                     |                      | 12 00 00 Furnishings | Subcontract |
| Decorations                                |                      | 12 00 00 Furnishings | Subcontract |
| ···· O Curtains                            |                      | 12 00 00 Furnishings | Subcontract |
| ···· O Cubicals                            |                      | 12 00 00 Furnishings | Subcontract |
|                                            |                      | 12 00 00 Furnishings | Subcontract |
|                                            |                      | 12 00 00 Furnishings | Subcontract |
| Labor                                      |                      | 12 00 00 Furnishings | Labor       |
| Allowance                                  |                      | 12 00 00 Furnishings | Other       |

#### General Contractor – 13 Special Construction

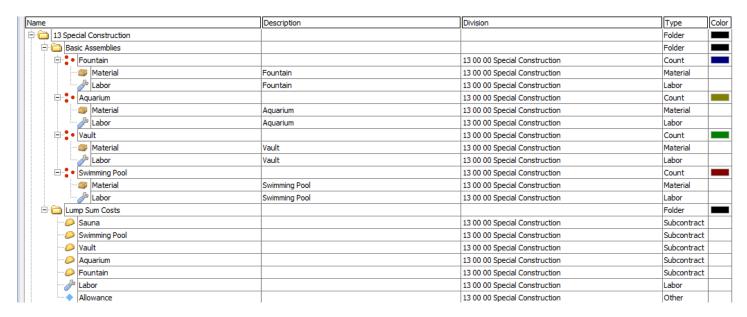

#### General Contractor – 14 Conveying Equipment

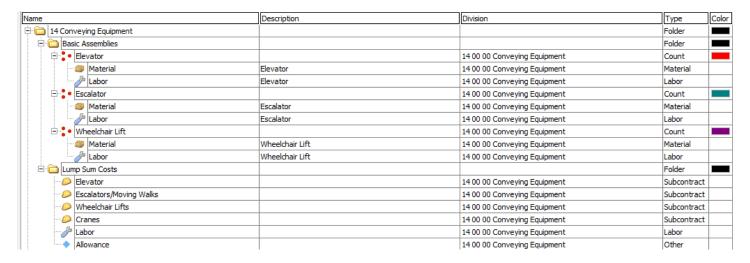

# General Contractor – 21 Fire Suppression

| Name                              | Description                       | Division                  | Type        |
|-----------------------------------|-----------------------------------|---------------------------|-------------|
| 😑 🧰 21 Fire Suppression           |                                   |                           | Folder      |
| □ 🛅 Basic Assemblies              |                                   |                           | Folder      |
| Fire-Suppression Storage Tanks    |                                   | 21 00 00 Fire Suppression | Count       |
| ■ Material                        | Fire-Suppression Storage Tanks    | 21 00 00 Fire Suppression | Material    |
|                                   | Fire-Suppression Storage Tanks    | 21 00 00 Fire Suppression | Labor       |
| Fire-Suppression Sprinkler System |                                   | 21 00 00 Fire Suppression | Area        |
| Material                          | Fire-Suppression Sprinkler System | 21 00 00 Fire Suppression | Material    |
|                                   | Fire-Suppression Sprinkler System | 21 00 00 Fire Suppression | Labor       |
| ⊟ • Fire Pump                     |                                   | 21 00 00 Fire Suppression | Count       |
| ··· 🎒 Material                    | Fire Pump                         | 21 00 00 Fire Suppression | Material    |
| 🎤 Labor                           | Fire Pump                         | 21 00 00 Fire Suppression | Labor       |
| ⊟ i Lump Sum Costs                |                                   |                           | Folder      |
| Fire-Suppression System           |                                   | 21 00 00 Fire Suppression | Subcontract |
| Scissor Lift                      |                                   | 21 00 00 Fire Suppression | Equipment   |
| Man Lift                          |                                   | 21 00 00 Fire Suppression | Equipment   |
| Labor                             |                                   | 21 00 00 Fire Suppression | Labor       |
| Allowance                         |                                   | 21 00 00 Fire Suppression | Other       |

# General Contractor – 22 Plumbing

|             |                        | Description       | Division                               | Туре        |
|-------------|------------------------|-------------------|----------------------------------------|-------------|
| 22 Plu      | mbing                  |                   |                                        | Folder      |
| a Ba        | sic Assemblies         |                   |                                        | Folder      |
|             | Plumbing               |                   | 22 00 00 Plumbing                      | Area        |
|             | Material               | Plumbing          | 22 00 00 Plumbing                      | Material    |
|             |                        | Plumbing          | 22 00 00 Plumbing                      | Labor       |
|             | PVC Pipe               |                   | 22 00 00 Plumbing                      | Linear      |
|             | Material               | PVC Pipe          | 22 00 00 Plumbing                      | Material    |
|             |                        | PVC Pipe          | 22 00 00 Plumbing                      | Labor       |
|             | Copper Pipe            |                   | 22 00 00 Plumbing                      | Linear      |
|             | Material               | Copper Pipe       | 22 00 00 Plumbing                      | Material    |
|             | Labor                  | Copper Pipe       | 22 00 00 Plumbing                      | Labor       |
|             | Toilet                 |                   | 22 00 00 Plumbing                      | Count       |
|             | Material               | Toilet            | 22 00 00 Plumbing                      | Material    |
|             | Labor                  | Toilet            | 22 00 00 Plumbing                      | Labor       |
| - i         | Sink                   |                   | 22 00 00 Plumbing                      | Count       |
| •           | Material               | Sink              | 22 00 00 Plumbing                      | Material    |
|             | Labor                  | Sink              | 22 00 00 Plumbing                      | Labor       |
|             | Urinal                 |                   | 22 00 00 Plumbing                      | Count       |
| Τ.          | Material               | Urinal            | 22 00 00 Plumbing                      | Material    |
|             | Labor                  | Urinal            | 22 00 00 Plumbing                      | Labor       |
| <u>.</u>    | Water Heater           |                   | 22 00 00 Plumbing                      | Count       |
| Τ.          | Material Material      | Water Heater      | 22 00 00 Plumbing                      | Material    |
|             | Labor                  | Water Heater      | 22 00 00 Plumbing                      | Labor       |
|             | Water Softener         | water rieute      | 22 00 00 Plumbing                      | Count       |
| Ϊ 🐪         | Material Material      | Water Softener    | 22 00 00 Plumbing                      | Material    |
|             | Labor                  | Water Softener    | 22 00 00 Plumbing                      | Labor       |
|             | Water Cooler           | water sorterier   | 22 00 00 Plumbing                      | Count       |
| •           | Material Material      | Water Cooler      | 22 00 00 Plumbing<br>22 00 00 Plumbing | Material    |
|             | Labor                  | Water Cooler      | 22 00 00 Plumbing<br>22 00 00 Plumbing | Labor       |
|             | Drinking Fountain      | Water Cooler      | 22 00 00 Plumbing<br>22 00 00 Plumbing | Count       |
|             | Material               | Dainline Countrie |                                        | Material    |
|             | Labor                  | Drinking Fountain | 22 00 00 Plumbing                      | Labor       |
| <u>~</u> [• | V                      | Drinking Fountain | 22 00 00 Plumbing                      | Folder      |
|             | dvanced Assemblies     |                   | 22.00.00.01                            |             |
|             | Cold Water Line        |                   | 22 00 00 Plumbing                      | Linear      |
|             | 1" x 20' PVC SDR 35    |                   | 22 00 00 Plumbing                      | Material    |
| 1.          | Plumbing Labor         |                   | 22 00 00 Plumbing                      | Labor       |
|             | Waste Water Line       |                   | 22 00 00 Plumbing                      | Linear      |
|             | 4" x 20' PVC SDR 35    |                   | 22 00 00 Plumbing                      | Material    |
| 1.          | Plumbing Labor         |                   | 22 00 00 Plumbing                      | Labor       |
|             | Hot Water Line         |                   | 22 00 00 Plumbing                      | Linear      |
|             | 4" x 10' Copper Type K |                   | 22 00 00 Plumbing                      | Material    |
| 1.          | Plumbing Labor         |                   | 22 00 00 Plumbing                      | Labor       |
|             | Sewer Cleanout         |                   | 22 00 00 Plumbing                      | Count       |
|             | 4" Cleanout            |                   | 22 00 00 Plumbing                      | Material    |
|             | Plumbing Labor         |                   | 22 00 00 Plumbing                      | Labor       |
|             | imp Sum Costs          |                   |                                        | Folder      |
|             | Plumbing               |                   | 22 00 00 Plumbing                      | Subcontract |
| 8           | Labor                  |                   | 22 00 00 Plumbing                      | Labor       |
| - L         | Allowance              |                   | 22 00 00 Plumbing                      | Other       |

### General Contractor – 23 HVAC

| ame                                                                                                    |                                                                                                    | Description                                                                                                    | Division                                                                                                    | Туре        | Ç  |
|----------------------------------------------------------------------------------------------------|----------------------------------------------------------------------------------------------------|----------------------------------------------------------------------------------------------------|----------------------------------------------------------------------------------------------------|-------------|----|
| 23 HVA                                                                                                    | c                                                                                                    |                                                                                                    |                                                                                                    | Folder      | I  |
| ⊟ 🛅 Bas                                                                                                    | sic Assemblies                                                                                                    |                                                                                                    |                                                                                                    | Folder      | ı  |
| □ 28 INFAC □ Basic Assembles □ Basic Assembles □ Material   HVAC   23 00 00 Heating, Vertilating, and Air Conditioning (HVAC)   Area                                                                                                    |                                                                                                    |                                                                                                    |                                                                                                    |             |    |
| Ī                                                                                                    | Material                                                                                                    | HVAC                                                                                                    | 23 00 00 Heating, Ventilating, and Air Conditioning (HVA                                                                                                    | C) Material | Ť  |
|                                                                                                    | Labor                                                                                                    | HVAC                                                                                                    |                                                                                                    | -           | Ť  |
| HVAC  In Recta  In Recta                                                                                                    |                                                                                                    |                                                                                                    |                                                                                                    | -           | t  |
|                                                                                                    |                                                                                                    | Rectangular Duct                                                                                                    |                                                                                                    | -           | ۲  |
|                                                                                                    |                                                                                                    |                                                                                                    |                                                                                                    | -           | +  |
|                                                                                                    |                                                                                                    | rectarigatar bace                                                                                                    |                                                                                                    | -           | t  |
|                                                                                                    |                                                                                                    | Pound Duct                                                                                                    |                                                                                                    | -           | ť  |
|                                                                                                    |                                                                                                    |                                                                                                    |                                                                                                    | -           | +  |
| 23 HVAC                                                                                                    | V                                                                                                    | Round Duct                                                                                                    |                                                                                                    | ,           | +  |
| Market   Market   M   |                                                                                                    | Flance                                                                                                    | 5. 5.                                                                                                    | -           | +  |
|                                                                                                    |                                                                                                    |                                                                                                    | 2. 2. 2.                                                                                                    | ,           | +  |
| Basic Assemblies HVAC  Material Labor Rectangular Duct Material Labor Flex Material Labor Flex Material Labor Trunk Material Labor Furnace Material Labor Furnace Material Labor Trunk Material Labor Furnace Material Labor Furnace Material Labor Furnace Material Labor Furnace Material Labor AC Unit Material Labor Thermostat Material Labor Thermostat Material Labor Thermostat Material Labor Thermostat Material Labor Thermostat Material Labor Thermostat Material Labor Thermostat Material Labor Thermostat Material Labor Thermostat Material Labor Thermostat Material Labor Thermostat Material Labor Thermostat Material Labor Thermostat Material Labor Thermostat Material Labor Uvents Material Labor Thermostat Material Labor Uvents Material Labor Thermostat Material Labor Uvents Material Labor Uvents Material Labor Material Labor Material Material Material Material Material Material Material Material Material Material Material Material Material Material Mater | V                                                                                                    | riex                                                                                                    | 2. 2. 2.                                                                                                    | -           | +, |
| 23 HVAC  Basic Assemblies HVAC  Material Labor Labor  Material Labor  Material Labor  Trunk Material Labor Flex Material Labor Funace Material Labor Trunk Material Labor Trunk Material Labor Trunk Material Labor Material Labor Material Labor Material Labor Material Labor Material Labor Thermostat Material Labor Thermostat Material Labor Thermostat Material Labor Thermostat Material Labor Thermostat Material Labor Thermostat Material Labor Habor Vents Material Labor Habor Vents Material Labor Habor H |                                                                                                    |                                                                                                    |                                                                                                    | -           | 4  |
|                                                                                                    | Material Part Continued Part Continued Part Continu |                                                                                                    |                                                                                                    |             |    |
| Material                                                                                                    | 5, 5,                                                                                                    | -                                                                                                    | 4                                                                                                    |             |    |
| ₽                                                                                                    |                                                                                                    |                                                                                                    | 5. 5.                                                                                                    | -           | 1  |
|                                                                                                    |                                                                                                    |                                                                                                    | 23 00 00 Heating, Ventilating, and Air Conditioning (HVA                                                                                                    | -           | 4  |
|                                                                                                    | 3 3 HVAC    Basic Assemblies   HVAC                                                                                                    | Furnace                                                                                                    | 23 00 00 Heating, Ventilating, and Air Conditioning (HVA                                                                                                    | C) Labor    | 1  |
| ₽                                                                                                    | AC Unit                                                                                                    |                                                                                                    | 23 00 00 Heating, Ventilating, and Air Conditioning (HVA                                                                                                    | C) Count    |    |
|                                                                                                    | Material                                                                                                    | AC Unit                                                                                                    | 23 00 00 Heating, Ventilating, and Air Conditioning (HVA                                                                                                    | C) Material |    |
|                                                                                                    | <i> →</i> Labor                                                                                                    | AC Unit                                                                                                    | 23 00 00 Heating, Ventilating, and Air Conditioning (HVA                                                                                                    | C) Labor    |    |
| ₽                                                                                                    | Thermostat                                                                                                    |                                                                                                    | 23 00 00 Heating, Ventilating, and Air Conditioning (HVA                                                                                                    | C) Count    | Τ  |
|                                                                                                    | Material                                                                                                    | Thermostat                                                                                                    | 23 00 00 Heating, Ventilating, and Air Conditioning (HVA                                                                                                    | C) Material | T  |
|                                                                                                    | / Labor                                                                                                    | Thermostat                                                                                                    | 23 00 00 Heating, Ventilating, and Air Conditioning (HVA                                                                                                    | C) Labor    | T  |
|                                                                                                    | Registers                                                                                                    |                                                                                                    | 23 00 00 Heating, Ventilating, and Air Conditioning (HVA                                                                                                    | C) Count    | T  |
|                                                                                                    | Material                                                                                                    | Registers                                                                                                    | 23 00 00 Heating, Ventilating, and Air Conditioning (HVA                                                                                                    | C) Material | 1  |
|                                                                                                    | Labor                                                                                                    | Registers                                                                                                    | 23 00 00 Heating, Ventilating, and Air Conditioning (HVA                                                                                                    | C) Labor    | Ť  |
| Recta   Recta                                                                                                    | Vents                                                                                                    |                                                                                                    |                                                                                                    | -           | †  |
| - ·                                                                                                    |                                                                                                    | Vents                                                                                                    |                                                                                                    | -           | †  |
| HVAC    Mai   Lab   Lab   Lab                                                                                                    |                                                                                                    |                                                                                                    |                                                                                                    | *           | †  |
| <b>Δ</b> α                                                                                                    |                                                                                                    | 12.12                                                                                                    | 25 55 55 February, February, and Fine Contracting (Fine                                                                                                    |             | +  |
|                                                                                                    | Stack Ausembles                                                                                                    |                                                                                                    |                                                                                                    |             |    |
|                                                                                                    |                                                                                                    |                                                                                                    |                                                                                                    | -           | +  |
|                                                                                                    |                                                                                                    |                                                                                                    |                                                                                                    | -,          | +  |
|                                                                                                    |                                                                                                    |                                                                                                    | 5. 5.                                                                                                    | -           | +  |
|                                                                                                    | 2                                                                                                    |                                                                                                    | 2. 2. 2.                                                                                                    | ,           | +  |
|                                                                                                    |                                                                                                    |                                                                                                    | 2. 2. 2.                                                                                                    | -           | +  |
|                                                                                                    |                                                                                                    |                                                                                                    |                                                                                                    | -           | +  |
| LaF.                                                                                                    | <u> </u>                                                                                                    |                                                                                                    | Folder Folder  23 00 00 Heating, Ventilating, and Air Conditioning (HVAC) Area  23 00 00 Heating, Ventilating, and Air Conditioning (HVAC) Alean  23 00 00 Heating, Ventilating, and Air Conditioning (HVAC) Aberial  23 00 00 Heating, Ventilating, and Air Conditioning (HVAC) Labor  23 00 00 Heating, Ventilating, and Air Conditioning (HVAC) Labor  23 00 00 Heating, Ventilating, and Air Conditioning (HVAC) Aberial  23 00 00 Heating, Ventilating, and Air Conditioning (HVAC) Labor  23 00 00 Heating, Ventilating, and Air Conditioning (HVAC) Labor  23 00 00 Heating, Ventilating, and Air Conditioning (HVAC) Labor  23 00 00 Heating, Ventilating, and Air Conditioning (HVAC) Linear  23 00 00 Heating, Ventilating, and Air Conditioning (HVAC) Linear  23 00 00 Heating, Ventilating, and Air Conditioning (HVAC) Linear  23 00 00 Heating, Ventilating, and Air Conditioning (HVAC) Linear  23 00 00 Heating, Ventilating, and Air Conditioning (HVAC) Linear  23 00 00 Heating, Ventilating, and Air Conditioning (HVAC) Linear  23 00 00 Heating, Ventilating, and Air Conditioning (HVAC) Linear  23 00 00 Heating, Ventilating, and Air Conditioning (HVAC) Linear  23 00 00 Heating, Ventilating, and Air Conditioning (HVAC) Linear  23 00 00 Heating, Ventilating, and Air Conditioning (HVAC) Labor  23 00 00 Heating, Ventilating, and Air Conditioning (HVAC) Labor  23 00 00 Heating, Ventilating, and Air Conditioning (HVAC) Labor  23 00 00 Heating, Ventilating, and Air Conditioning (HVAC) Labor  23 00 00 Heating, Ventilating, and Air Conditioning (HVAC) Labor  23 00 00 Heating, Ventilating, and Air Conditioning (HVAC) Labor  23 00 00 Heating, Ventilating, and Air Conditioning (HVAC) Labor  23 00 00 Heating, Ventilating, and Air Conditioning (HVAC) Labor  23 00 00 Heating, Ventilating, and Air Conditioning (HVAC) Labor  23 00 00 Heating, Ventilating, and Air Conditioning (HVAC) Labor  23 00 00 Heating, Ventilating, and Air Conditioning (HVAC) Labor  23 00 00 Heating, Ventilating, and Air Conditioning (HVAC) Labor  23 00 00 Heating, Ventilating, and Air |             |    |
|                                                                                                    |                                                                                                    | HVAC  23 00 00 Heating, Ventilating, and Air Conditioning (HVAC)  28 00 00 Heating, Ventilating, and Air Conditioning (HVAC)  Rectangular Duct  28 00 00 Heating, Ventilating, and Air Conditioning (HVAC)  Rectangular Duct  29 00 00 Heating, Ventilating, and Air Conditioning (HVAC)  Air Conditioning (HVAC)  Air Conditioni |                                                                                                    |             |    |
| Min   La   Rectar   Rectar   Rectar   Rectar   Rectar   Rectar   Rectar   Rectar   Rectar   Rectar   Regist   Rectar   Rectar     |                                                                                                    |                                                                                                    |                                                                                                    | -           | 4  |
|                                                                                                    |                                                                                                    |                                                                                                    | 5, 5,                                                                                                    | 7 -1-1-1    | 4  |
|                                                                                                    |                                                                                                    |                                                                                                    |                                                                                                    |             | 1  |
|                                                                                                    |                                                                                                    |                                                                                                    | 23 00 00 Heating, Ventilating, and Air Conditioning (HVA                                                                                                    | -,          | 1  |
| -                                                                                                    | Allowance                                                                                                    |                                                                                                    | 23 00 00 Heating, Ventilating, and Air Conditioning (HVA                                                                                                    | C) Other    |    |

#### General Contractor – 25 Integrated Automation

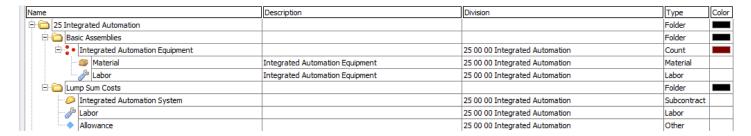

#### General Contractor - 26 Electrical

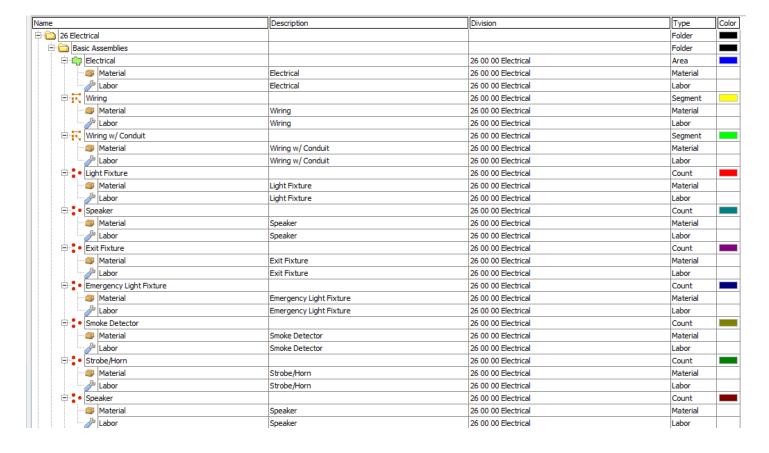

## General Contractor – 26 Electrical -- Continued

|                           | Description              | Division            | Туре        |
|---------------------------|--------------------------|---------------------|-------------|
| Single Pole Switch        |                          | 26 00 00 Electrical | Count       |
| Material                  | Single Pole Switch       | 26 00 00 Electrical | Material    |
| Labor                     | Single Pole Switch       | 26 00 00 Electrical | Labor       |
| Double Pole Switch        |                          | 26 00 00 Electrical | Count       |
| Material                  | Double Pole Switch       | 26 00 00 Electrical | Material    |
| Labor                     | Double Pole Switch       | 26 00 00 Electrical | Labor       |
| Three-Way Switch          |                          | 26 00 00 Electrical | Count       |
| Material                  | Three-Way Switch         | 26 00 00 Electrical | Material    |
| Labor                     | Three-Way Switch         | 26 00 00 Electrical | Labor       |
| Four-Way Switch           |                          | 26 00 00 Electrical | Count       |
| ■ Material                | Four-Way Switch          | 26 00 00 Electrical | Material    |
| Labor                     | Four-Way Switch          | 26 00 00 Electrical | Labor       |
| Duplex Outlet             | ,                        | 26 00 00 Electrical | Count       |
| ■ Material                | Duplex Outlet            | 26 00 00 Electrical | Material    |
| Labor                     | Duplex Outlet            | 26 00 00 Electrical | Labor       |
| Fourplex Outlet           | out out                  | 26 00 00 Electrical | Count       |
| Material                  | Fourplex Outlet          | 26 00 00 Electrical | Material    |
| Labor                     | Fourplex Outlet          | 26 00 00 Electrical | Labor       |
| Data Outlet               | I dulpiex dudet          | 26 00 00 Electrical | Count       |
| Material                  | Data Outlet              | 26 00 00 Electrical | Material    |
| Labor                     | Data Outlet              | 26 00 00 Electrical | Labor       |
| Telephone Outlet          | Data Oddet               | 26 00 00 Electrical | Count       |
| Material                  | Telephone Outlet         | 26 00 00 Electrical | Material    |
| Labor                     | Telephone Outlet         | 26 00 00 Electrical | Labor       |
| Panelboard                | Telepriorie Oddet        | 26 00 00 Electrical | Count       |
| Material                  | Panelboard               | 26 00 00 Electrical | Material    |
| Labor                     |                          |                     |             |
| Editor.                   | Panelboard               | 26 00 00 Electrical | Labor       |
| Transformer               | T (                      | 26 00 00 Electrical | Count       |
| Material                  | Transformer              | 26 00 00 Electrical | Material    |
| Labor                     | Transformer              | 26 00 00 Electrical | Labor       |
| Telephone Terminal Board  |                          | 26 00 00 Electrical | Count       |
| Material                  | Telephone Terminal Board | 26 00 00 Electrical | Material    |
| Labor                     | Telephone Terminal Board | 26 00 00 Electrical | Labor       |
| Advanced Assemblies       |                          |                     | Folder      |
| - Wiring                  |                          | 26 00 00 Electrical | Linear      |
| 12 ga. Copper Wire        | 50' per Roll             | 26 00 00 Electrical | Material    |
| Wire Install              |                          | 26 00 00 Electrical | Labor       |
| Duplex Outlet             |                          | 26 00 00 Electrical | Count       |
| Duplex Receptacle         |                          | 26 00 00 Electrical | Material    |
| Metal Box - Single Gang   |                          | 26 00 00 Electrical | Material    |
| Face Plate                |                          | 26 00 00 Electrical | Material    |
| Outlet Instal             |                          | 26 00 00 Electrical | Labor       |
| Lump Sum Costs            |                          |                     | Folder      |
| Electrical                |                          | 26 00 00 Electrical | Subcontract |
|                           |                          | 26 00 00 Electrical | Equipment   |
| <mark>.</mark> ∰ Man Lift |                          | 26 00 00 Electrical | Equipment   |
| Labor                     |                          | 26 00 00 Electrical | Labor       |
| Allowance                 |                          | 26 00 00 Electrical | Other       |

## General Contractor – 27 Communications

| ame                                                                                                    | Description                                                                                                    | Division                | Type        |
|----------------------------------------------------------------------------------------------------|----------------------------------------------------------------------------------------------------|-------------------------|-------------|
| 27 Communications                                                                                                    |                                                                                                    |                         | Folder      |
| Basic Assemblies                                                                                                    | Folder Folder Folder Folder Folder Folder Folder Folder Folder Folder Folder Folder Folder Folder Folder Folder Folder Folder Particulation System Pata Communication System Pata Communication System Pata Communication System Pata Communication System Pata Communication System Pata Communication System Pata Communication Pata Communication Pata Pata Communication Pata Pata Pata Communication Pata Pata Pata Pata Pata Pata Pata Pat                                                                                                    |                         |             |
| Data Communication System                                                                                                    | Folder                                                                                                    |                         |             |
|                                                                                                    | mmunications   Folder                                                                                                    |                         |             |
| Second communications   Folder                                                                                                    |                                                                                                    |                         |             |
| Audio Video Systems                                                                                                    | Assemblies  Assembles  Assembles  Assembles  Assembles  Assembles  Assembles  Assembles  Assembles  Assembles  Assembles  Assembles  Assembles  Area  Area |                         |             |
| Material                                                                                                    |                                                                                                    |                         |             |
| Polder   Polder   P | Labor                                                                                                    |                         |             |
| Voice Communication System                                                                                                    | Basic Assemblies   Folder   Folder    |                         |             |
| Material                                                                                                    |                                                                                                    |                         |             |
| Labor                                                                                                    |                                                                                                    |                         |             |
| 27 Communications   Folder   Folder   | Segment                                                                                                    |                         |             |
| Material                                                                                                    | Cabling                                                                                                    | 27 00 00 Communications | Material    |
|                                                                                                    | Cabling                                                                                                    | 27 00 00 Communications | Labor       |
| 🗇 🖁 • Data Communication System                                                                                                    |                                                                                                    | 27 00 00 Communications | Count       |
| ··· 🎒 Material                                                                                                    | Data Communication System                                                                                                    | 27 00 00 Communications | Material    |
| Labor                                                                                                    | Data Communication System                                                                                                    | 27 00 00 Communications | Labor       |
| □ • Voice Communication System                                                                                                    |                                                                                                    | 27 00 00 Communications | Count       |
| ··· 🎒 Material                                                                                                    | Voice Communication System                                                                                                    | 27 00 00 Communications | Material    |
| Jabor                                                                                                    | 7 Communications   Folder                                                                                                    |                         |             |
| ⊟ • Audio Video System                                                                                                    |                                                                                                    |                         |             |
| Material                                                                                                    | Audio Video System                                                                                                    | 27 00 00 Communications | Material    |
|                                                                                                    | Audio Video System                                                                                                    | 27 00 00 Communications | Labor       |
| Lump Sum Costs                                                                                                    |                                                                                                    |                         | Folder      |
|                                                                                                    |                                                                                                    | 27 00 00 Communications | Subcontract |
| Communication System                                                                                                    |                                                                                                    | 27 00 00 Communications | Subcontract |
| Labor                                                                                                    |                                                                                                    | 27 00 00 Communications | Labor       |
| Allowance                                                                                                    |                                                                                                    | 27 00 00 Communications | Other       |

## General Contractor – 28 Electronic Safety and Security

| lame                                                  | Description                    | Division                                | Type        |
|-------------------------------------------------------|--------------------------------|-----------------------------------------|-------------|
| 28 Electronic Safety and Security                     |                                |                                         | Folder      |
| 28 Electronic Safety and Security    Sasic Assemblies |                                |                                         | Folder      |
| 🖨 👊 Fire Alarm System                                 |                                | 28 00 00 Electronic Safety and Security | Area        |
| Material                                              | Fire Alarm System              | 28 00 00 Electronic Safety and Security | Material    |
| 🌽 Labor                                               | Fire Alarm System              | 28 00 00 Electronic Safety and Security | Labor       |
| Electronic Surveillance System                        |                                | 28 00 00 Electronic Safety and Security | Area        |
| ··· 🎒 Material                                        | Electronic Surveillance System | 28 00 00 Electronic Safety and Security | Material    |
|                                                       | Electronic Surveillance System | 28 00 00 Electronic Safety and Security | Labor       |
| 🖃 👘 Access Control System                             |                                | 28 00 00 Electronic Safety and Security | Area        |
|                                                       | Access Control System          | 28 00 00 Electronic Safety and Security | Material    |
| Labor                                                 | Access Control System          | 28 00 00 Electronic Safety and Security | Labor       |
| 🗇 👘 Intrusion Detection System                        |                                | 28 00 00 Electronic Safety and Security | Area        |
|                                                       | Intrusion Detection System     | 28 00 00 Electronic Safety and Security | Material    |
| Labor                                                 | Intrusion Detection System     | 28 00 00 Electronic Safety and Security | Labor       |
| □ • Access Control Unit                               |                                | 28 00 00 Electronic Safety and Security | Count       |
|                                                       | Access Control Unit            | 28 00 00 Electronic Safety and Security | Material    |
| Labor                                                 | Access Control Unit            | 28 00 00 Electronic Safety and Security | Labor       |
| 🖃 🖁 • Video Surveillance Camera                       |                                | 28 00 00 Electronic Safety and Security | Count       |
|                                                       | Video Surveillance Camera      | 28 00 00 Electronic Safety and Security | Material    |
| Labor                                                 | Video Surveillance Camera      | 28 00 00 Electronic Safety and Security | Labor       |
| ☐ • Smoke Detector                                    |                                | 28 00 00 Electronic Safety and Security | Count       |
|                                                       | Smoke Detector                 | 28 00 00 Electronic Safety and Security | Material    |
|                                                       | Smoke Detector                 | 28 00 00 Electronic Safety and Security | Labor       |
| ☐ • Gas Detector                                      |                                | 28 00 00 Electronic Safety and Security | Count       |
|                                                       | Gas Detector                   | 28 00 00 Electronic Safety and Security | Material    |
| 🎤 Labor                                               | Gas Detector                   | 28 00 00 Electronic Safety and Security | Labor       |
| Lump Sum Costs                                        |                                |                                         | Folder      |
| Security System                                       |                                | 28 00 00 Electronic Safety and Security | Subcontract |
|                                                       |                                | 28 00 00 Electronic Safety and Security | Subcontract |
| 🌽 Labor                                               |                                | 28 00 00 Electronic Safety and Security | Labor       |
| Allowance                                             |                                | 28 00 00 Electronic Safety and Security | Other       |

## General Contractor – 31 Earthwork

| me                                                                                                    | Description    | Division           | Type        |
|----------------------------------------------------------------------------------------------------|----------------|--------------------|-------------|
| 31 Earthwork                                                                                                    |                |                    | Folder      |
| □ □   31 Earthwork     □ □   Basic Assemblies     □ □   Grading     31 00 00 Earthwork     □ □   Material     Grading     31 00 00 Earthwork     □ □   Material     Grading     31 00 00 Earthwork     □ □   Excavation     31 00 00 Earthwork     □ □   Excavation     31 00 00 Earthwork     □ □   Excavation     31 00 00 Earthwork     □ □ |                |                    | Folder      |
| Grading                                                                                                    |                | 31 00 00 Earthwork | Area        |
| 🎒 Material                                                                                                    | Grading        | 31 00 00 Earthwork | Material    |
| Jabor                                                                                                    | Grading        | 31 00 00 Earthwork | Labor       |
| Excavation                                                                                                    |                | 31 00 00 Earthwork | Area        |
| ··· 📁 Material                                                                                                    | Excavation     | 31 00 00 Earthwork | Material    |
| Labor                                                                                                    | Excavation     | 31 00 00 Earthwork | Labor       |
| Site Clearing                                                                                                    |                | 31 00 00 Earthwork | Area        |
| Material                                                                                                    | Site Clearing  | 31 00 00 Earthwork | Material    |
| Labor                                                                                                    | Site Clearing  | 31 00 00 Earthwork | Labor       |
|                                                                                                    |                | 31 00 00 Earthwork | Area        |
| ··· 📦 Material                                                                                                    | Soil Treatment | 31 00 00 Earthwork | Material    |
| Labor                                                                                                    | Soil Treatment | 31 00 00 Earthwork | Labor       |
| Trenching                                                                                                    |                | 31 00 00 Earthwork | Linear      |
| Material                                                                                                    | Trenching      | 31 00 00 Earthwork | Material    |
| Labor                                                                                                    | Trenching      | 31 00 00 Earthwork | Labor       |
| ⊟                                                                                                    |                | 31 00 00 Earthwork | Linear      |
| 🚳 Material                                                                                                    | Retaining Wall | 31 00 00 Earthwork | Material    |
| Labor                                                                                                    | Retaining Wall | 31 00 00 Earthwork | Labor       |
| Lump Sum Costs                                                                                                    |                |                    | Folder I    |
| Earthwork                                                                                                    |                | 31 00 00 Earthwork | Subcontract |
| Back Hoe                                                                                                    |                | 31 00 00 Earthwork | Equipment   |
| Track Hoe                                                                                                    |                | 31 00 00 Earthwork | Equipment   |
| Skid Steer                                                                                                    |                | 31 00 00 Earthwork | Equipment   |
| Dump Truck                                                                                                    |                | 31 00 00 Earthwork | Equipment   |
| Dump Trailer                                                                                                    |                | 31 00 00 Earthwork | Equipment   |
|                                                                                                    |                | 31 00 00 Earthwork | Labor       |
| Allowance                                                                                                    |                | 31 00 00 Earthwork | Other       |

## General Contractor – 32 Exterior Improvements

|                                                                                                    |                                                                                                    | Description                                                                                                    | Division                                                                                                    |          | Co      |
|----------------------------------------------------------------------------------------------------|----------------------------------------------------------------------------------------------------|----------------------------------------------------------------------------------------------------|----------------------------------------------------------------------------------------------------|----------|---------|
|                                                                                                    |                                                                                                    |                                                                                                    |                                                                                                    |          |         |
|                                                                                                    | Basic Assemblies  Landscaping  Material Labor  Paving  Material Labor  Concrete Flatwork  Material Labor  Aggregate Surfacing  Material Labor  Sod  Material Labor  Hydroseed  Material Labor  Labor  Curbing                                                                                                    |                                                                                                    |                                                                                                    |          | _       |
| -                                                                                                    | _                                                                                                    |                                                                                                    | -                                                                                                    |          | _       |
|                                                                                                    | al .                                                                                                    |                                                                                                    | -                                                                                                    |          | _       |
|                                                                                                    |                                                                                                    | Landscaping                                                                                                    | -                                                                                                    |          | _       |
|                                                                                                    |                                                                                                    | Description                                                                                                    |                                                                                                    |          |         |
|                                                                                                    | al .                                                                                                    | Folder   Folder   F |                                                                                                    |          |         |
| & Labor                                                                                                    |                                                                                                    | Paving                                                                                                    | 32 00 00 Exterior Improvements                                                                                                    | Labor    |         |
| 32 Exterior Improvements    Basic Assemblies   Landscaping   Landscaping |                                                                                                    | 32 00 00 Exterior Improvements                                                                                                    | Area                                                                                                    |          |         |
| - 🕮 Materia                                                                                                    | al                                                                                                    |                                                                                                    |                                                                                                    |          |         |
| & Labor                                                                                                    |                                                                                                    | Concrete Flatwork                                                                                                    | 32 00 00 Exterior Improvements                                                                                                    | Labor    |         |
| Aggregate                                                                                                    | Folder Cancerbeles   Folder   Folder |                                                                                                    |                                                                                                    |          |         |
| - 🥮 Materia                                                                                                    | al                                                                                                    | Aggregate Surfacing                                                                                                    | 32 00 00 Exterior Improvements                                                                                                    | Material |         |
| 🌽 Labor                                                                                                    |                                                                                                    | Aggregate Surfacing                                                                                                    | 32 00 00 Exterior Improvements                                                                                                    | Labor    | $\top$  |
| ⊡ in Sod                                                                                                    |                                                                                                    |                                                                                                    | 32 00 00 Exterior Improvements                                                                                                    | Area     |         |
| ■ ■ Materia                                                                                                    | al                                                                                                    | Sod                                                                                                    | 32 00 00 Exterior Improvements                                                                                                    | Material |         |
| & Labor                                                                                                    |                                                                                                    | Sod                                                                                                    | -                                                                                                    | Labor    | $\top$  |
|                                                                                                    |                                                                                                    |                                                                                                    | -                                                                                                    |          |         |
| 7                                                                                                    |                                                                                                    | Hydroseed                                                                                                    | 32 00 00 Exterior Improvements 32 00 00 Exterior Improvements |          | ╅       |
|                                                                                                    |                                                                                                    |                                                                                                    | ·                                                                                                    |          | +       |
|                                                                                                    |                                                                                                    | niyaroseca                                                                                                    |                                                                                                    |          |         |
|                                                                                                    | d                                                                                                    | Curbing                                                                                                    | ·                                                                                                    |          | ╅       |
|                                                                                                    | 1                                                                                                    |                                                                                                    | ·                                                                                                    |          | +       |
|                                                                                                    |                                                                                                    | Curbing                                                                                                    | ·                                                                                                    |          | -       |
|                                                                                                    | .i                                                                                                    | S:-d                                                                                                    |                                                                                                    |          | ╬       |
|                                                                                                    | 11                                                                                                    |                                                                                                    |                                                                                                    |          | +       |
|                                                                                                    |                                                                                                    | Sidewalk                                                                                                    | ·                                                                                                    |          | -       |
|                                                                                                    |                                                                                                    |                                                                                                    |                                                                                                    |          |         |
|                                                                                                    | il .                                                                                                    |                                                                                                    | -                                                                                                    |          | +       |
| g case.                                                                                                    |                                                                                                    | Retaining Wall                                                                                                    | -                                                                                                    |          | -       |
|                                                                                                    |                                                                                                    |                                                                                                    | -                                                                                                    |          | -       |
|                                                                                                    | al .                                                                                                    |                                                                                                    | -                                                                                                    |          | _       |
|                                                                                                    |                                                                                                    | Curb and Gutter                                                                                                    | ·                                                                                                    |          | 4       |
|                                                                                                    | · -                                                                                                    |                                                                                                    | ·                                                                                                    |          |         |
|                                                                                                    |                                                                                                    |                                                                                                    | ·                                                                                                    |          | _       |
|                                                                                                    | oor                                                                                                    | Landscaping                                                                                                    | 32 00 00 Exterior Improvements                                                                                                    | Labor    |         |
| Fencing                                                                                                    |                                                                                                    |                                                                                                    | 32 00 00 Exterior Improvements                                                                                                    | Linear   |         |
|                                                                                                    | al                                                                                                    | Fencing                                                                                                    | 32 00 00 Exterior Improvements                                                                                                    | Material |         |
| & Labor                                                                                                    |                                                                                                    | Fencing                                                                                                    | 32 00 00 Exterior Improvements                                                                                                    | Labor    |         |
| □ 👘 Landsc                                                                                                    | aping                                                                                                    |                                                                                                    | 32 00 00 Exterior Improvements                                                                                                    | Area     |         |
| ···· <b>◎</b> Ma                                                                                                    | terial                                                                                                    | Landscaping                                                                                                    | 32 00 00 Exterior Improvements                                                                                                    | Material |         |
|                                                                                                    | oor                                                                                                    | Landscaping                                                                                                    | 32 00 00 Exterior Improvements                                                                                                    | Labor    |         |
| □ : • Gate                                                                                                    |                                                                                                    |                                                                                                    | 32 00 00 Exterior Improvements                                                                                                    | Count    |         |
| -   Materia                                                                                                    | al                                                                                                    | Gate                                                                                                    | 32 00 00 Exterior Improvements                                                                                                    | Material |         |
| Labor                                                                                                    |                                                                                                    | Gate                                                                                                    | -                                                                                                    | Labor    | $\top$  |
| □ • Plant                                                                                                    |                                                                                                    |                                                                                                    |                                                                                                    | Count    |         |
|                                                                                                    | al                                                                                                    | Plant                                                                                                    | ·                                                                                                    |          | +       |
|                                                                                                    |                                                                                                    |                                                                                                    | -                                                                                                    |          | +       |
| Tree                                                                                                    |                                                                                                    | 1 mile                                                                                                    | -                                                                                                    |          |         |
| Materia                                                                                                    | d                                                                                                    | Tree                                                                                                    | ·                                                                                                    |          | +       |
| - A Labor                                                                                                    | 31                                                                                                    |                                                                                                    | ·                                                                                                    |          | $\perp$ |

## General Contractor – 32 Exterior Improvements -- Continued

| 1                                       |                             | Description | Division                       | Туре        | C |
|-----------------------------------------|-----------------------------|-------------|--------------------------------|-------------|---|
| Adv                                     | anced Assemblies            |             |                                | Folder      |   |
| Asp Asp Asp Asp Asp Asp Asp Asp Asp Asp | Asphalt Paving w/ Road Base |             | 32 00 00 Exterior Improvements | Area        |   |
| 1                                       | MD Asphalt                  |             | 32 00 00 Exterior Improvements | Material    | Г |
| 1                                       | Road Base                   |             | 32 00 00 Exterior Improvements | Material    | Г |
|                                         | Paving Labor                |             | 32 00 00 Exterior Improvements | Labor       | Г |
| 2                                       | Gravel                      |             | 32 00 00 Exterior Improvements | Area        |   |
| 1                                       | 1" Gravel                   |             | 32 00 00 Exterior Improvements | Material    | Г |
|                                         |                             |             | 32 00 00 Exterior Improvements | Labor       | Г |
|                                         | Sod                         |             | 32 00 00 Exterior Improvements | Area        | 1 |
|                                         | Sod                         |             | 32 00 00 Exterior Improvements | Material    | Γ |
|                                         | Topsoil Layer               |             | 32 00 00 Exterior Improvements | Material    | Γ |
|                                         | Fertilizer                  |             | 32 00 00 Exterior Improvements | Material    | Γ |
|                                         |                             |             | 32 00 00 Exterior Improvements | Labor       | Γ |
| _ 🖹 • [                                 | 5 Gal. Shrub                |             | 32 00 00 Exterior Improvements | Count       | 1 |
|                                         | Shrub                       | 5 Gal Shrub | 32 00 00 Exterior Improvements | Material    | Γ |
| R P P P P P P P P P P P P P P P P P P P |                             |             | 32 00 00 Exterior Improvements | Labor       | Γ |
| - 🗀 Lum                                 | p Sum Costs                 |             |                                | Folder      | ı |
| ···· 🔑 I                                | Landscaping                 |             | 32 00 00 Exterior Improvements | Subcontract | Γ |
|                                         | Paving                      |             | 32 00 00 Exterior Improvements | Subcontract | Γ |
| <u></u> -                               | Track Hoe                   |             | 32 00 00 Exterior Improvements | Equipment   | Γ |
| ···-🆺 I                                 | Mini Ex                     |             | 32 00 00 Exterior Improvements | Equipment   | Γ |
| ···- <u>P</u>                           | Back Hoe                    |             | 32 00 00 Exterior Improvements | Equipment   | Γ |
| ···- <u>B</u>                           | Front End Loader            |             | 32 00 00 Exterior Improvements | Equipment   | Γ |
| ···- <u>🆺</u>                           | Dump Truck                  |             | 32 00 00 Exterior Improvements | Equipment   | Γ |
|                                         | Dump Trailer                |             | 32 00 00 Exterior Improvements | Equipment   | Γ |
| <i>}</i>                                | Labor                       |             | 32 00 00 Exterior Improvements | Labor       | Γ |
|                                         | Allowance                   |             | 32 00 00 Exterior Improvements | Other       | Г |

## General Contractor – 33 Utilities

| 33116    | Utilities                                    | Description       | Division           | Type<br>Folder |
|----------|----------------------------------------------|-------------------|--------------------|----------------|
|          | Basic Assemblies                             |                   |                    | Folder         |
|          | Storm Drain                                  |                   | 33 00 00 Utilities | Segment        |
| 71       |                                              | Storm Drain       | 33 00 00 Utilities | Material       |
|          | Labor                                        | Storm Drain       | 33 00 00 Utilities | Labor          |
|          | Sewer                                        | Storiii Drairi    | 33 00 00 Utilities |                |
|          |                                              | Course            |                    | Segment        |
|          | Material Labor                               | Sewer             | 33 00 00 Utilities | Material       |
| 4.       | <u> </u>                                     | Sewer             | 33 00 00 Utilities | Labor          |
| T        | Water                                        |                   | 33 00 00 Utilities | Segment        |
|          | Material                                     | Water             | 33 00 00 Utilities | Material       |
| 1.       | Labor                                        | Water             | 33 00 00 Utilities | Labor          |
| 41       | Gas                                          |                   | 33 00 00 Utilities | Segment        |
|          | Material                                     | Gas               | 33 00 00 Utilities | Material       |
|          | Labor                                        | Gas               | 33 00 00 Utilities | Labor          |
| P 15     | Power                                        |                   | 33 00 00 Utilities | Segment        |
|          |                                              | Power             | 33 00 00 Utilities | Material       |
|          |                                              | Power             | 33 00 00 Utilities | Labor          |
| ₽:       | Catch Basin                                  |                   | 33 00 00 Utilities | Count          |
|          | Material Material                            | Catch Basin       | 33 00 00 Utilities | Material       |
| i i      | Labor                                        | Catch Basin       | 33 00 00 Utilities | Labor          |
|          | Septic Tank                                  |                   | 33 00 00 Utilities | Count          |
|          | Material                                     | Septic Tank       | 33 00 00 Utilities | Material       |
|          | Labor                                        | Septic Tank       | 33 00 00 Utilities | Labor          |
| Ė:       | Transformer                                  |                   | 33 00 00 Utilities | Count          |
|          | Material                                     | Transformer       | 33 00 00 Utilities | Material       |
|          | Labor                                        | Transformer       | 33 00 00 Utilities | Labor          |
| ė.       | • Well                                       |                   | 33 00 00 Utilities | Count          |
|          | 🎒 Material                                   | Well              | 33 00 00 Utilities | Material       |
|          | Labor                                        | Well              | 33 00 00 Utilities | Labor          |
| ė.       | • Fuel Storage Tank                          |                   | 33 00 00 Utilities | Count          |
| Ţ        | -                                            | Fuel Storage Tank | 33 00 00 Utilities | Material       |
|          |                                              | Fuel Storage Tank | 33 00 00 Utilities | Labor          |
| Ac       | Advanced Assemblies                          |                   |                    | Folder         |
|          | 4" PVC SDR 35                                |                   | 33 00 00 Utilities | Linear         |
| T        | 4" x 20' PVC SDR 35                          |                   | 33 00 00 Utilities | Material       |
|          | Pipe Laying Labor                            |                   | 33 00 00 Utilities | Labor          |
| <u>.</u> | • 4x4 TEE SCH 40 PVC G x G                   |                   | 33 00 00 Utilities | Count          |
| Τ •      | 4x4 TEE SCH 40 PVC G x G                     |                   | 33 00 00 Utilities | Material       |
|          | Fitting Installation Labor                   |                   | 33 00 00 Utilities | Labor          |
| <u>.</u> | 4" Butterfly Valve                           |                   | 33 00 00 Utilities | Count          |
| Ϊ•       |                                              |                   | 33 00 00 Utilities | Material       |
|          | ── 4" Butterfly Valve                        |                   | 33 00 00 Utilities | Labor          |
| <u>.</u> |                                              |                   |                    |                |
| T.       | • 4" Cleanout                                |                   | 33 00 00 Utilities | Count          |
|          | 4" Cleanout                                  |                   | 33 00 00 Utilities |                |
| ļ."      | Cleanout Install Labor                       |                   | 33 00 00 Utilities | Labor          |
|          | 10" x10" X 12" Catch Basin                   |                   | 33 00 00 Utilities | Count          |
|          | 10" x 10" X 12" Catch Basin                  |                   | 33 00 00 Utilities | Material       |
| l -      | Catch Basin Install Labor                    |                   | 33 00 00 Utilities | Labor          |
| <b>□</b> | • 48" Manhole                                |                   | 33 00 00 Utilities | Count          |
|          | 48" Dia. x 36" H Round Base                  |                   | 33 00 00 Utilities | Material       |
|          | 48" Dia. x 24" H Round Riser                 |                   | 33 00 00 Utilities | Material       |
|          | 48" Dia. Cone Roof w/ 24" Concentric Opening |                   | 33 00 00 Utilities | Material       |
|          | 24" x 3" Grade Ring                          |                   | 33 00 00 Utilities | Material       |
|          | 24" Ring and Cover                           |                   | 33 00 00 Utilities | Material       |
| _ !      | Manhole Installation Labor                   |                   | 33 00 00 Utilities | Labor          |
| 🛅 Lu     | Lump Sum Costs                               |                   |                    | Folder         |
|          | Utilties Utilties                            |                   | 33 00 00 Utilities | Subcontra      |
|          | Track Hoe                                    |                   | 33 00 00 Utilities | Equipmen       |
|          | Mini Ex                                      |                   | 33 00 00 Utilities | Equipmen       |
| -        | Back Hoe                                     |                   | 33 00 00 Utilities | Equipmen       |
|          | ₽ Labor                                      |                   | 33 00 00 Utilities | Labor          |
| . 0      | Allowance                                    |                   | 33 00 00 Utilities | Other          |

## General Contractor – Integrated Advanced Assemblies

| Integrate                                                                                                    | ed Advanced Assemblies                                                                                                    | Description                                                                                                    |                                                                                                    |                                                                                                    | ᆘ        |
|----------------------------------------------------------------------------------------------------|----------------------------------------------------------------------------------------------------|----------------------------------------------------------------------------------------------------|----------------------------------------------------------------------------------------------------|----------------------------------------------------------------------------------------------------|----------|
|                                                                                                    |                                                                                                    |                                                                                                    |                                                                                                    |                                                                                                    | +        |
|                                                                                                    |                                                                                                    |                                                                                                    |                                                                                                    |                                                                                                    | $\dashv$ |
| _                                                                                                    | Concrete                                                                                                    |                                                                                                    | 02 00 00 Concrete                                                                                                    |                                                                                                    | $\dashv$ |
|                                                                                                    | #4 Rebar                                                                                                    |                                                                                                    |                                                                                                    |                                                                                                    | $\dashv$ |
|                                                                                                    | #4 Rebar                                                                                                    |                                                                                                    |                                                                                                    |                                                                                                    | $\dashv$ |
|                                                                                                    |                                                                                                    |                                                                                                    |                                                                                                    |                                                                                                    | $\dashv$ |
|                                                                                                    | Concrete Labor                                                                                                    |                                                                                                    |                                                                                                    |                                                                                                    | $\dashv$ |
|                                                                                                    |                                                                                                    |                                                                                                    | 03 00 00 Concrete                                                                                                    |                                                                                                    | $\dashv$ |
|                                                                                                    |                                                                                                    |                                                                                                    | 05 00 00 Wood Plastics and Composites                                                                                                    |                                                                                                    | +        |
|                                                                                                    | 2x6x16'                                                                                                    |                                                                                                    |                                                                                                    |                                                                                                    | +        |
|                                                                                                    | 2x6x16' Pressure Treated                                                                                                    |                                                                                                    |                                                                                                    |                                                                                                    | $\dashv$ |
|                                                                                                    |                                                                                                    |                                                                                                    |                                                                                                    |                                                                                                    | $\dashv$ |
|                                                                                                    | Framing Labor                                                                                                    |                                                                                                    |                                                                                                    |                                                                                                    | $\dashv$ |
|                                                                                                    | -                                                                                                    |                                                                                                    | oo oo oo wood, nasacs, ana composics                                                                                                    |                                                                                                    | $\dashv$ |
|                                                                                                    |                                                                                                    |                                                                                                    | 09 00 00 Finishes                                                                                                    |                                                                                                    | $\dashv$ |
|                                                                                                    | Joint Tape                                                                                                    |                                                                                                    |                                                                                                    |                                                                                                    | $\dashv$ |
|                                                                                                    | Joint Compound                                                                                                    |                                                                                                    |                                                                                                    |                                                                                                    | $\dashv$ |
|                                                                                                    | Drywall Screws                                                                                                    |                                                                                                    |                                                                                                    |                                                                                                    | $\dashv$ |
|                                                                                                    | P Drywall Labor                                                                                                    |                                                                                                    |                                                                                                    |                                                                                                    | +        |
|                                                                                                    | <u> </u>                                                                                                    |                                                                                                    | 09 00 00 Fillishes                                                                                                    |                                                                                                    | $\dashv$ |
|                                                                                                    |                                                                                                    |                                                                                                    | 00 00 00 Einiches                                                                                                    | ,,                                                                                                    | +        |
|                                                                                                    |                                                                                                    |                                                                                                    |                                                                                                    |                                                                                                    | +        |
|                                                                                                    |                                                                                                    |                                                                                                    |                                                                                                    |                                                                                                    | +        |
| : =                                                                                                    |                                                                                                    |                                                                                                    | 09 00 00 Finishes                                                                                                    |                                                                                                    | $\dashv$ |
|                                                                                                    |                                                                                                    |                                                                                                    | 07.00.00 Theresal and Maintain Bratastics                                                                                                    | -                                                                                                    | $\dashv$ |
|                                                                                                    |                                                                                                    |                                                                                                    |                                                                                                    |                                                                                                    | $\dashv$ |
|                                                                                                    | /                                                                                                    |                                                                                                    | 07 00 00 Thermal and Moisture Protection                                                                                                    |                                                                                                    | $\dashv$ |
| -                                                                                                    |                                                                                                    |                                                                                                    | 00.00.00.5                                                                                                    | -                                                                                                    | $\dashv$ |
|                                                                                                    | Finish Paint                                                                                                    |                                                                                                    |                                                                                                    |                                                                                                    | $\dashv$ |
|                                                                                                    |                                                                                                    |                                                                                                    |                                                                                                    |                                                                                                    | $\dashv$ |
| _                                                                                                    | Paint Labor                                                                                                    |                                                                                                    | 09 00 00 Finishes                                                                                                    |                                                                                                    | $\dashv$ |
|                                                                                                    |                                                                                                    |                                                                                                    |                                                                                                    |                                                                                                    | +        |
| -                                                                                                    |                                                                                                    | ATT I ADD DO                                                                                                    |                                                                                                    |                                                                                                    | +        |
|                                                                                                    | Concrete                                                                                                    |                                                                                                    |                                                                                                    |                                                                                                    | +        |
|                                                                                                    | #4 Rebar                                                                                                    |                                                                                                    |                                                                                                    |                                                                                                    | $\dashv$ |
|                                                                                                    | 1" Gravel                                                                                                    |                                                                                                    |                                                                                                    |                                                                                                    | $\dashv$ |
|                                                                                                    | 15 mil Vapor Barrier                                                                                                    |                                                                                                    |                                                                                                    |                                                                                                    | $\dashv$ |
|                                                                                                    | Concrete Labor                                                                                                    | Priced per SQ FT                                                                                                    |                                                                                                    |                                                                                                    | 4        |
|                                                                                                    |                                                                                                    |                                                                                                    |                                                                                                    |                                                                                                    | 4        |
|                                                                                                    | 3/4" OSB T&G                                                                                                    |                                                                                                    |                                                                                                    |                                                                                                    | 4        |
|                                                                                                    | Subfloor Nails/Screws                                                                                                    |                                                                                                    |                                                                                                    |                                                                                                    | _        |
|                                                                                                    | Subfloor Adhesive                                                                                                    | · ·                                                                                                    |                                                                                                    |                                                                                                    | _        |
| - 6                                                                                                    | (W.C.) bHoor I shor                                                                                                    | Drigod per CO ET                                                                                                    | 106 00 00 Wood Plastics and Composites                                                                                                    | Labor                                                                                                    | _        |
|                                                                                                    |                                                                                                    |                                                                                                    |                                                                                                    |                                                                                                    |          |
|                                                                                                    | 11-7/8" TJI Joists                                                                                                    | Priced per SQ F1                                                                                                    | 06 00 00 Wood, Plastics, and Composites                                                                                                    | Material                                                                                                    | 4        |
|                                                                                                    | 11-7/8" TJI Joists<br>Drywall                                                                                                    | Priced per FT                                                                                                    | 06 00 00 Wood, Plastics, and Composites<br>09 00 00 Finishes                                                                                                    | Assembly                                                                                                    |          |
|                                                                                                    | 11-7/8" TJI Joists                                                                                                    | Priced per FT 4' x 12' Sheets                                                                                                    | 06 00 00 Wood, Plastics, and Composites 09 00 00 Finishes 09 00 00 Finishes                                                                                                    | Assembly<br>Material                                                                                                    |          |
|                                                                                                    | 11-7/8" TJI Joists  Drywall  1/2" Mold and Moisture Resistant  Joint Tape                                                                                                    | Priced per FT 4' x 12' Sheets 250' Roll                                                                                                    | 06 00 00 Wood, Plastics, and Composites 09 00 00 Finishes 09 00 00 Finishes 09 00 00 Finishes                                                                                                    | Assembly<br>Material<br>Material                                                                                                    |          |
|                                                                                                    | 11-7/8" TJI Joists  Drywall  1/2" Mold and Moisture Resistant  Joint Tape  Joint Compound                                                                                                    | Priced per FT 4' x 12' Sheets                                                                                                    | 06 00 00 Wood, Plastics, and Composites 09 00 00 Finishes 09 00 00 Finishes 09 00 00 Finishes 09 00 00 Finishes                                                                                                    | Assembly<br>Material<br>Material<br>Material                                                                                                    |          |
|                                                                                                    | 11-7/8" TJI Joists  Drywall  1/2" Mold and Moisture Resistant  Joint Tape  Joint Compound  Drywall Screws                                                                                                    | Priced per FT 4' x 12' Sheets 250' Roll                                                                                                    | 06 00 00 Wood, Plastics, and Composites 09 00 00 Finishes 09 00 00 Finishes 09 00 00 Finishes 09 00 00 Finishes 09 00 00 Finishes                                                                                                    | Assembly<br>Material<br>Material<br>Material<br>Material                                                                                           |          |
|                                                                                                    | 11-7/8" TJI Joists  Drywall  1/2" Mold and Moisture Resistant  Joint Tape  Joint Compound  Drywall Screws  Hanging Labor                                                                                               | Priced per FT 4' x 12' Sheets 250' Roll                                                                                                    | 06 00 00 Wood, Plastics, and Composites 09 00 00 Finishes 09 00 00 Finishes 09 00 00 Finishes 09 00 00 Finishes 09 00 00 Finishes 09 00 00 Finishes                                                                                                    | Assembly Material Material Material Material Labor                                                                                                 |          |
|                                                                                                    | 11-7/8" TJI Joists  Drywall  1/2" Mold and Moisture Resistant  Joint Tape  Joint Compound  Drywall Screws  Hanging Labor  Finish Labor                                                                                 | Assembly and the combined in the combined in t |                                                                                                    |                                                                                                    |          |
| Complete Complete Com | 11-7/8" TJI Joists  Drywall  1/2" Mold and Moisture Resistant  Joint Tape  Joint Compound  Drywall Screws  Hanging Labor  Finish Labor                                                                                 | Priced per FT 4' x 12' Sheets 250' Roll                                                                                                    | 06 00 00 Wood, Plastics, and Composites 09 00 00 Finishes 09 00 00 Finishes 09 00 00 Finishes 09 00 00 Finishes 09 00 00 Finishes 09 00 00 Finishes 09 00 00 Finishes                                                                                                    | Assembly Material Material Material Material Labor Labor                                                                                           |          |
|                                                                                                    | 11-7/8" TJI Joists  Drywall  1/2" Mold and Moisture Resistant  Joint Tape  Joint Compound  Drywall Screws  Hanging Labor  Finish Labor                                                                                 | Priced per FT 4' x 12' Sheets 250' Roll                                                                                                    | 06 00 00 Wood, Plastics, and Composites 09 00 00 Finishes 09 00 00 Finishes 09 00 00 Finishes 09 00 00 Finishes 09 00 00 Finishes 09 00 00 Finishes 09 00 00 Finishes 09 00 00 Finishes                                                                                                    | Assembly Material Material Material Material Material Labor Labor Assembly                                                                         |          |
|                                                                                                    | 11-7/8" TJI Joists  Drywall  1/2" Mold and Moisture Resistant  Joint Tape  Joint Compound  Drywall Screws  Hanging Labor  Finish Labor  Flooring  Tile Floor  Tile Labor                                               | Priced per FT 4' x 12' Sheets 250' Roll                                                                                                    | 06 00 00 Wood, Plastics, and Composites 09 00 00 Finishes 09 00 00 Finishes 09 00 00 Finishes 09 00 00 Finishes 09 00 00 Finishes 09 00 00 Finishes 09 00 00 Finishes 09 00 00 Finishes                                                                                                    | Assembly Material Material Material Material Labor Labor Assembly Material                                                                         |          |
|                                                                                                    | 11-7/8" TJI Joists  Drywall  1/2" Mold and Moisture Resistant  Joint Tape  Joint Compound  Drywall Screws  Hanging Labor  Finish Labor  Flooring  Tile Floor  Tile Labor                                               | Priced per FT 4' x 12' Sheets 250' Roll                                                                                                    | 06 00 00 Wood, Plastics, and Composites 09 00 00 Finishes 09 00 00 Finishes 09 00 00 Finishes 09 00 00 Finishes 09 00 00 Finishes 09 00 00 Finishes 09 00 00 Finishes 09 00 00 Finishes 09 00 00 Finishes                                                                                                    | Assembly Material Material Material Material Labor Labor Assembly Material Labor                                                                   |          |
|                                                                                                    | 11-7/8" TJI Joists  Drywall  1/2" Mold and Moisture Resistant  Joint Tape  Joint Compound  Drywall Screws  Hanging Labor  Finish Labor  Flooring  Tile Floor  Tile Labor                                               | Priced per FT  4' x 12' Sheets 250' Roll  4.5 Gal Joint Compound                                                                                                    | 06 00 00 Wood, Plastics, and Composites 09 00 00 Finishes 09 00 00 Finishes 09 00 00 Finishes 09 00 00 Finishes 09 00 00 Finishes 09 00 00 Finishes 09 00 00 Finishes 09 00 00 Finishes 09 00 00 Finishes 09 00 00 Finishes                                                                                                    | Assembly Material Material Material Material Labor Labor Assembly Material Labor Assembly Material Assembly                                        |          |
|                                                                                                    | 11-7/8" TJI Joists  Drywall  1/2" Mold and Moisture Resistant  Joint Tape  Joint Compound  Drywall Screws  Hanging Labor Finish Labor  Flooring  Tile Floor  Tile Labor  Insulation                                    | Priced per FT  4' x 12' Sheets 250' Roll  4.5 Gal Joint Compound                                                                                                    | 06 00 00 Wood, Plastics, and Composites 09 00 00 Finishes 09 00 00 Finishes 09 00 00 Finishes 09 00 00 Finishes 09 00 00 Finishes 09 00 00 Finishes 09 00 00 Finishes 09 00 00 Finishes 09 00 00 Finishes 09 00 00 Finishes 09 00 00 Finishes 09 00 00 Finishes 09 00 00 Finishes                                                                                                    | Assembly Material Material Material Material Labor Labor Assembly Material Labor Assembly Material Material Material Material Material             |          |
|                                                                                                    | 11-7/8" TJI Joists  Drywall  1/2" Mold and Moisture Resistant  Joint Tape  Joint Compound  Drywall Screws  Hanging Labor  Finish Labor  Flooring  Tile Floor  Tile Labor  nsulation  R-30 Insulation  Insulation Labor | Priced per FT  4' x 12' Sheets 250' Roll  4.5 Gal Joint Compound                                                                                                    | 06 00 00 Wood, Plastics, and Composites 09 00 00 Finishes 09 00 00 Finishes 09 00 00 Finishes 09 00 00 Finishes 09 00 00 Finishes 09 00 00 Finishes 09 00 00 Finishes 09 00 00 Finishes 09 00 00 Finishes 09 00 00 Finishes 09 00 00 Finishes 09 00 00 Finishes 09 00 00 Finishes 09 00 00 Finishes 09 00 00 Finishes 09 00 00 Finishes                                                                                                    | Assembly Material Material Material Material Labor Labor Assembly Material Labor Assembly Labor Assembly Labor Assembly Labor                      |          |
|                                                                                                    | 11-7/8" TJI Joists  Drywall  1/2" Mold and Moisture Resistant  Joint Tape  Joint Compound  Drywall Screws  Hanging Labor  Finish Labor  Flooring  Tile Floor  Tile Labor  nsulation  R-30 Insulation  Insulation Labor | Priced per FT  4' x 12' Sheets 250' Roll  4. 5 Gal Joint Compound  Coverage: 50 Sq Ft                                                                                                    | 06 00 00 Wood, Plastics, and Composites 09 00 00 Finishes 09 00 00 Finishes 09 00 00 Finishes 09 00 00 Finishes 09 00 00 Finishes 09 00 00 Finishes 09 00 00 Finishes 09 00 00 Finishes 09 00 00 Finishes 09 00 00 Finishes 09 00 00 Finishes 09 00 00 Finishes 09 00 00 Finishes 09 00 00 Finishes 07 00 00 Finishes 07 00 00 Finishes                                                                                                    | Assembly Material Material Material Material Labor Labor Assembly Material Labor Assembly Material Labor Assembly Material Labor                   |          |
|                                                                                                    | 11-7/8" TJI Joists  Drywall  1/2" Mold and Moisture Resistant  Joint Tape  Joint Compound  Drywall Screws  Hanging Labor  Finish Labor  Flooring  Tile Floor  Tile Labor  nsulation  R-30 Insulation  Insulation Labor | Priced per FT  4' x 12' Sheets 250' Roll  4. 5 Gal Joint Compound  Coverage: 50 Sq Ft  2 Coat(s), 280 SQ FT/Gallon                                                                                                    | 06 00 00 Wood, Plastics, and Composites 09 00 00 Finishes 09 00 00 Finishes 09 00 00 Finishes 09 00 00 Finishes 09 00 00 Finishes 09 00 00 Finishes 09 00 00 Finishes 09 00 00 Finishes 09 00 00 Finishes 09 00 00 Finishes 09 00 00 Finishes 09 00 00 Finishes 09 00 00 Finishes 09 00 00 Finishes 07 00 00 Thermal and Moisture Protection 07 00 00 Thermal and Moisture Protection 07 00 00 Thermal and Moisture Protection 09 00 00 Finishes | Assembly Material Material Material Material Labor Labor Assembly Material Labor Assembly Material Labor Assembly Material Labor Assembly Material |          |